# **[MS-OXCSTOR]: Store Object Protocol Specification**

#### **Intellectual Property Rights Notice for Open Specifications Documentation**

- **Technical Documentation.** Microsoft publishes Open Specifications documentation for protocols, file formats, languages, standards as well as overviews of the interaction among each of these technologies.
- **Copyrights.** This documentation is covered by Microsoft copyrights. Regardless of any other terms that are contained in the terms of use for the Microsoft website that hosts this documentation, you may make copies of it in order to develop implementations of the technologies described in the Open Specifications and may distribute portions of it in your implementations using these technologies or your documentation as necessary to properly document the implementation. You may also distribute in your implementation, with or without modification, any schema, IDL's, or code samples that are included in the documentation. This permission also applies to any documents that are referenced in the Open Specifications.
- **No Trade Secrets.** Microsoft does not claim any trade secret rights in this documentation.
- **Patents.** Microsoft has patents that may cover your implementations of the technologies described in the Open Specifications. Neither this notice nor Microsoft's delivery of the documentation grants any licenses under those or any other Microsoft patents. However, a given Open Specification may be covered by Microsoft's Open Specification Promise (available here: [http://www.microsoft.com/interop/osp\)](http://go.microsoft.com/fwlink/?LinkId=114384) or the Community Promise (available here: [http://www.microsoft.com/interop/cp/default.mspx\)](http://www.microsoft.com/interop/cp/default.mspx). If you would prefer a written license, or if the technologies described in the Open Specifications are not covered by the Open Specifications Promise or Community Promise, as applicable, patent licenses are available by contacting [iplg@microsoft.com.](mailto:iplg@microsoft.com)
- **Trademarks.** The names of companies and products contained in this documentation may be covered by trademarks or similar intellectual property rights. This notice does not grant any licenses under those rights.
- **Fictitious Names.** The example companies, organizations, products, domain names, e-mail addresses, logos, people, places, and events depicted in this documentation are fictitious. No association with any real company, organization, product, domain name, email address, logo, person, place, or event is intended or should be inferred.

**Reservation of Rights.** All other rights are reserved, and this notice does not grant any rights other than specifically described above, whether by implication, estoppel, or otherwise.

**Tools.** The Open Specifications do not require the use of Microsoft programming tools or programming environments in order for you to develop an implementation. If you have access to Microsoft programming tools and environments you are free to take advantage of them. Certain Open Specifications are intended for use in conjunction with publicly available standard specifications and network programming art, and assumes that the reader either is familiar with the aforementioned material or has immediate access to it.

*[MS-OXCSTOR] — v20100501 Store Object Protocol Specification* 

*Copyright © 2010 Microsoft Corporation.* 

## **Revision Summary**

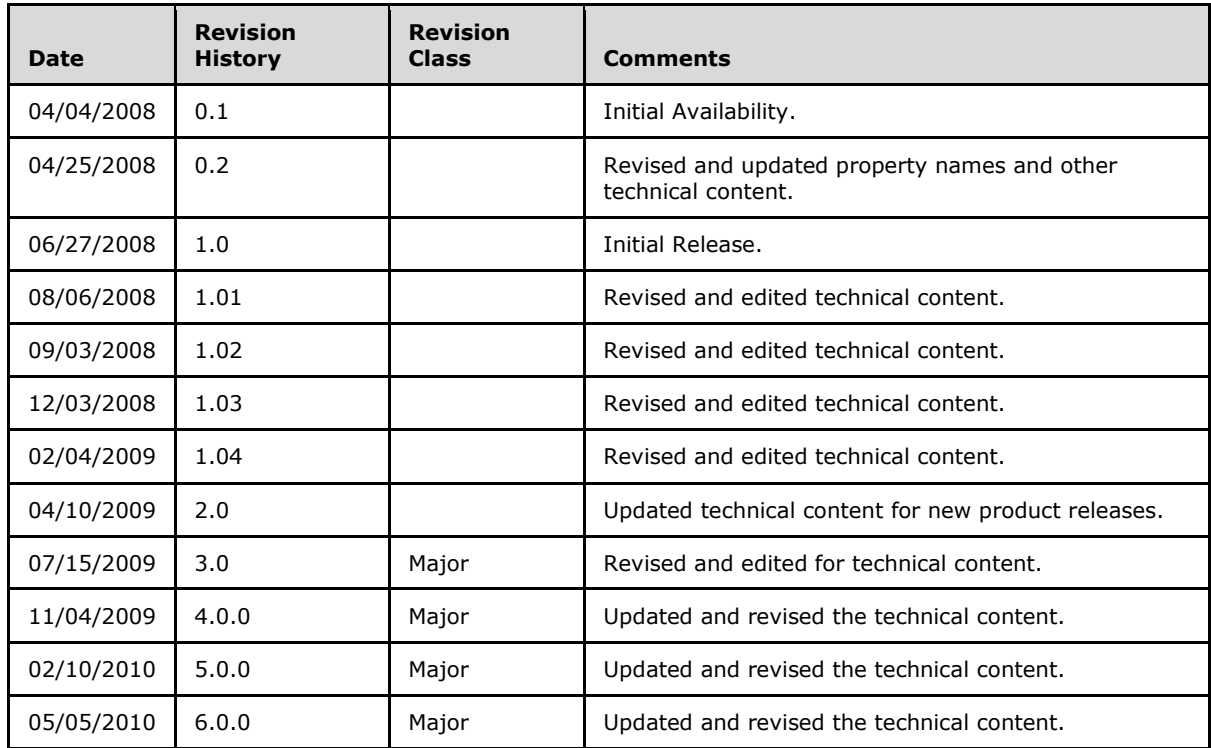

*[MS-OXCSTOR] — v20100501 Store Object Protocol Specification* 

*Copyright © 2010 Microsoft Corporation.* 

# **Table of Contents**

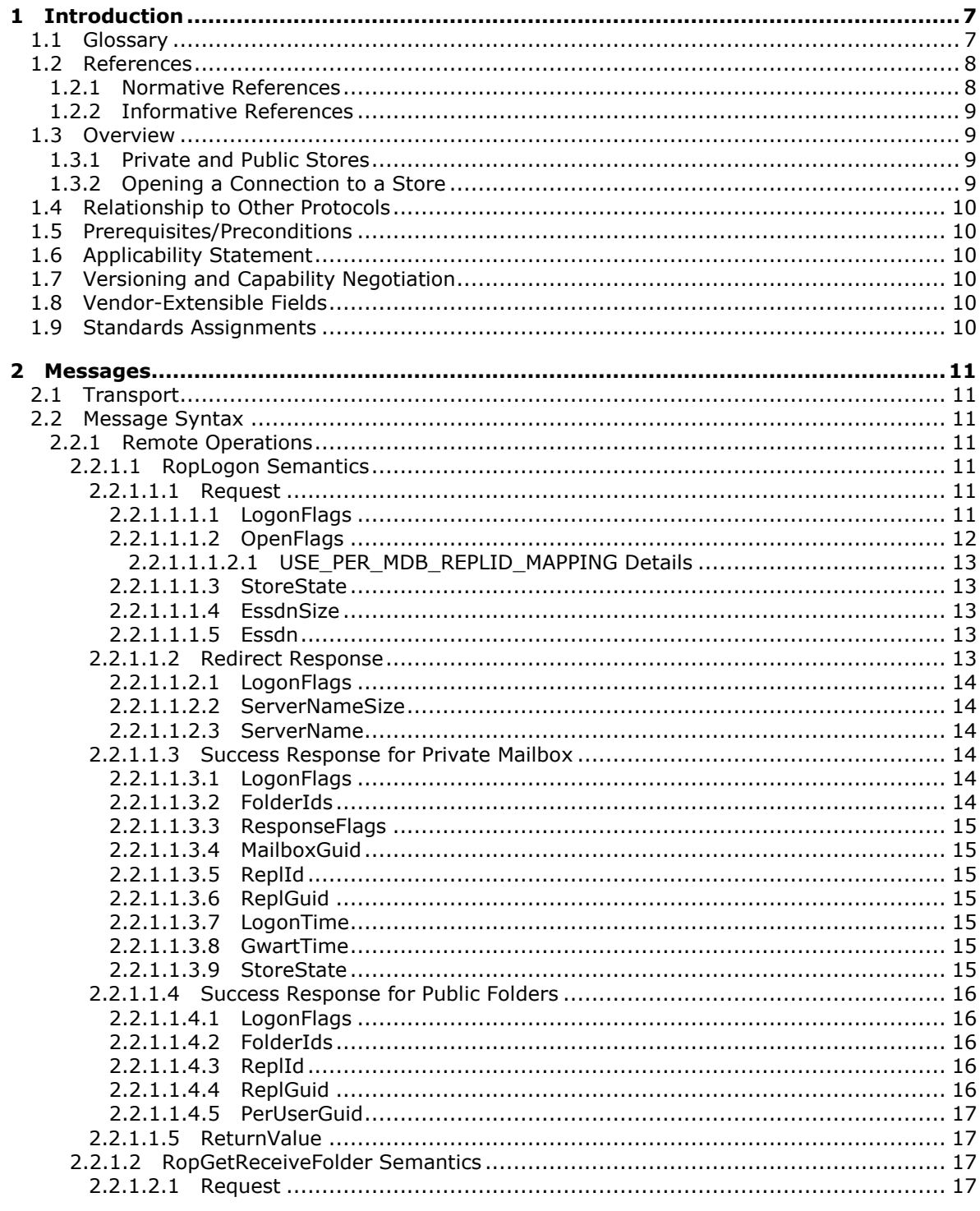

[MS-OXCSTOR] - v20100501<br>Store Object Protocol Specification

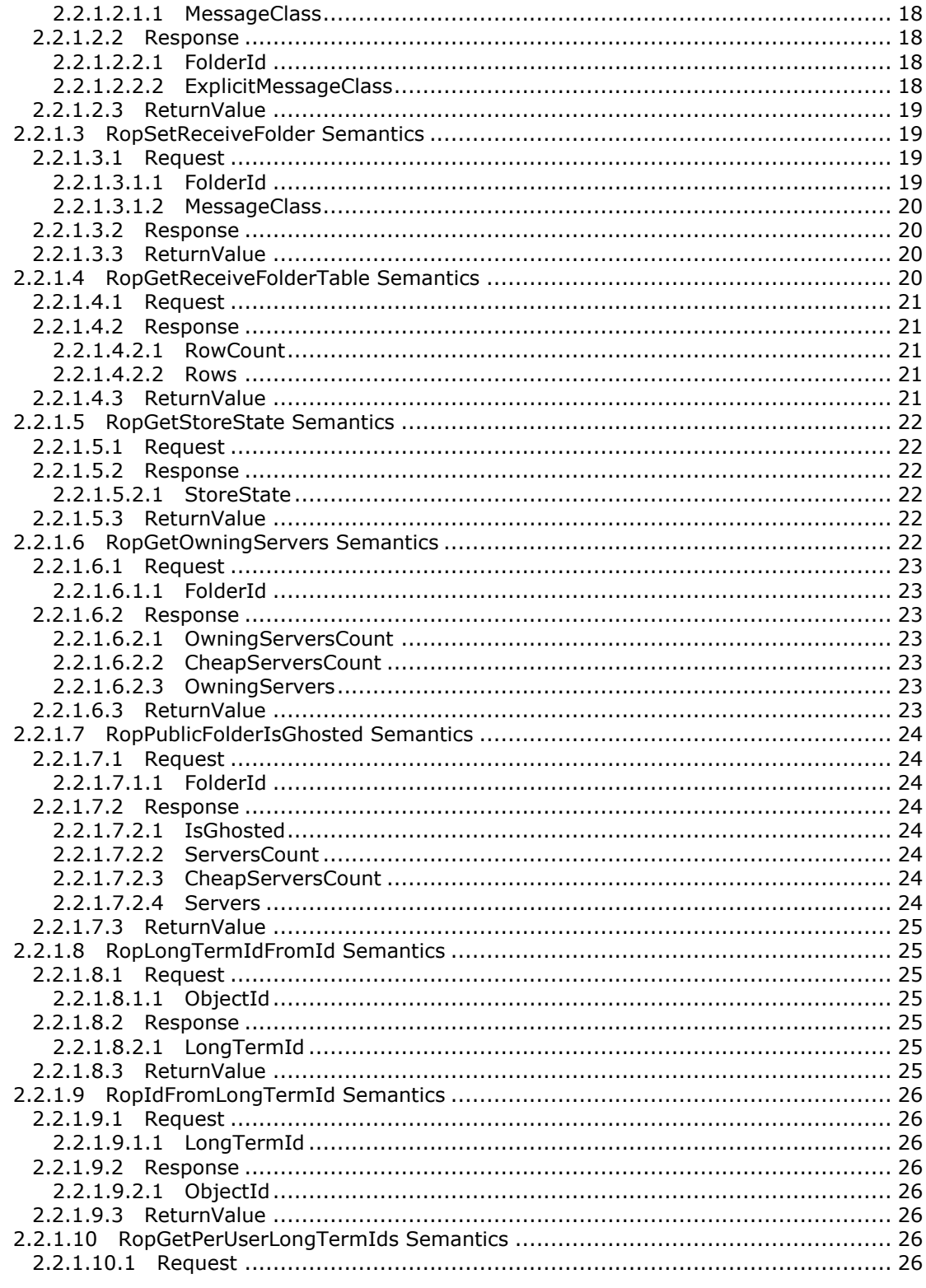

[MS-OXCSTOR] - v20100501<br>Store Object Protocol Specification

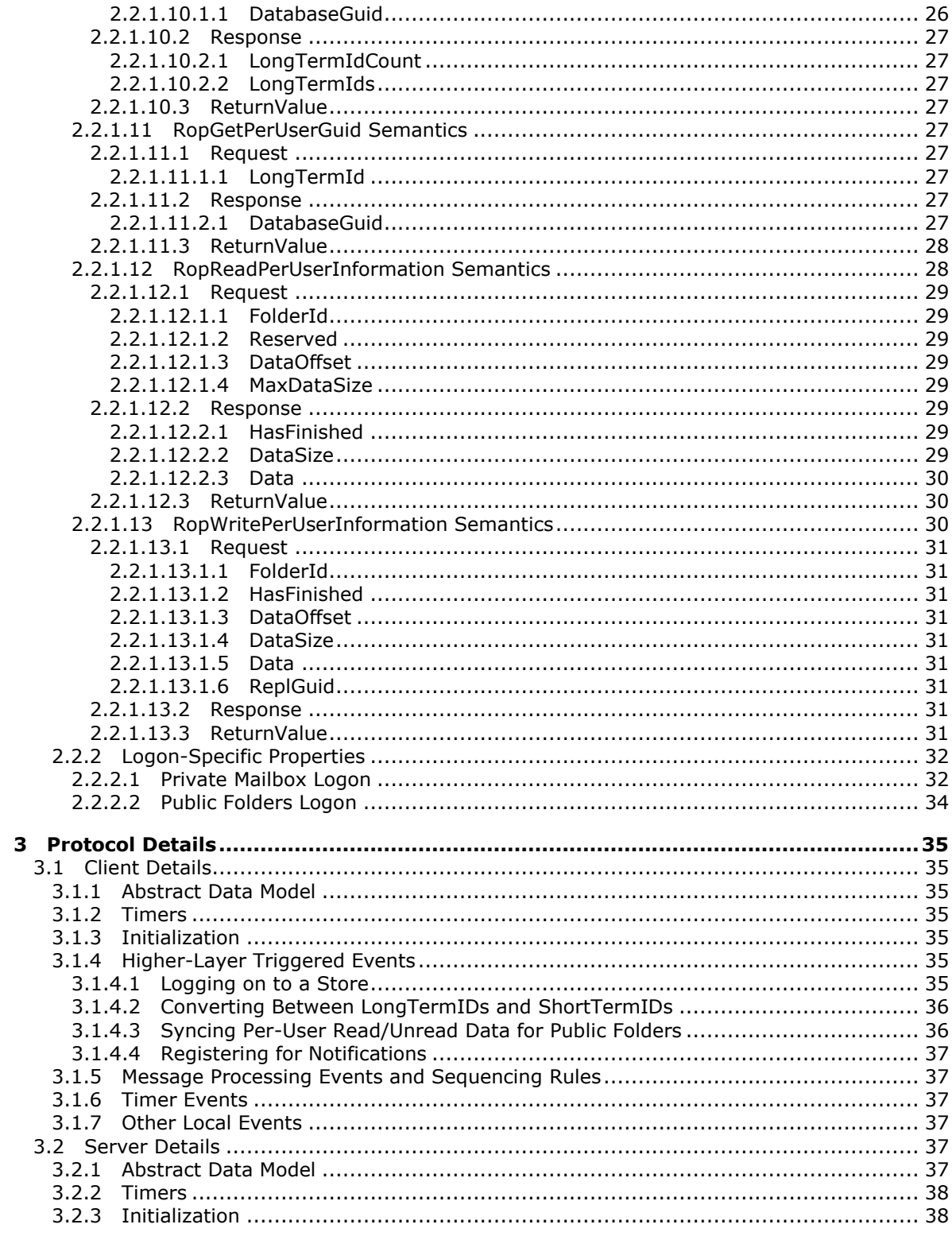

[MS-OXCSTOR] - v20100501<br>Store Object Protocol Specification

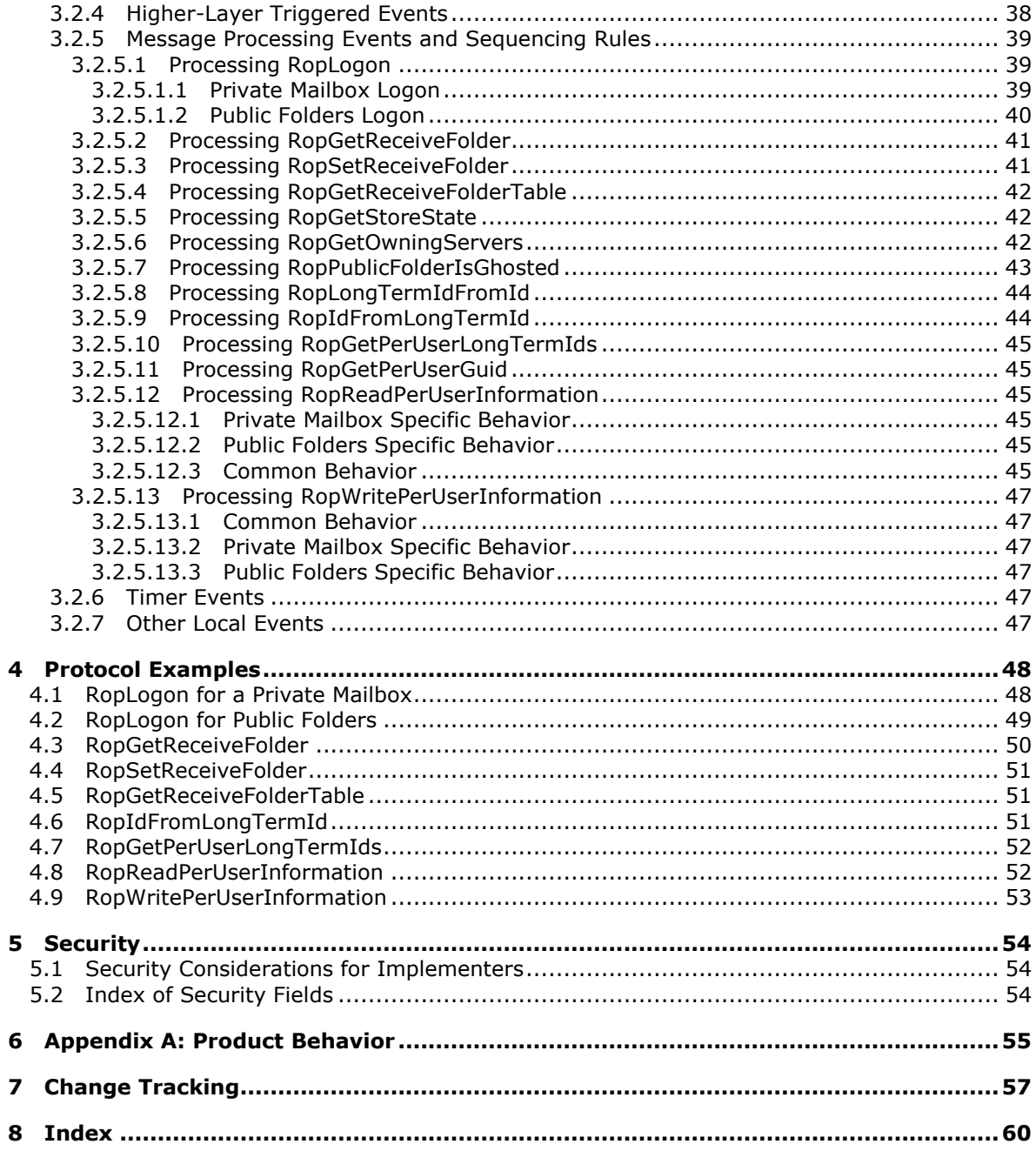

## <span id="page-6-0"></span>**1 Introduction**

<span id="page-6-3"></span>This document specifies the Store object protocol, which is used by clients to: log on to a private user **[mailbox](%5bMS-OXGLOS%5d.pdf)** or **[public folders](%5bMS-OXGLOS%5d.pdf)**; read and write mailbox-level **[properties](%5bMS-OXGLOS%5d.pdf)** for that user mailbox; perform various housekeeping tasks for that mailbox; and determine the availability of content for public folders.

#### <span id="page-6-1"></span>**1.1 Glossary**

The following terms are defined in [\[MS-OXGLOS\]:](%5bMS-OXGLOS%5d.pdf)

<span id="page-6-2"></span>**Active Directory active replica ASCII attachment binary large object (BLOB) change number (CN) change number set (CNSET) code page (1) Coordinated Universal Time (UTC) distinguished name (DN) double-byte character set (DBCS) enterprise/site/server distinguished name (ESSDN) EntryID folder folder associated information (FAI) folder ID (FID) Gateway Address Routing Table (GWART) Global Address List (GAL) GUID handle IDSET interpersonal messaging subtree IPM subtree little-endian local replica Logon object LogonID LongTermID mailbox message message class message database (MDB) message ID (MID) named property non-interpersonal messaging subtree non-IPM subtree Out of Office (OOF) property (1) property tag public folder Receive folder remote operation (ROP) remote procedure call (RPC)**

*[MS-OXCSTOR] — v20100501 Store Object Protocol Specification* 

**replica (1) replica GUID (REPLGUID) replica ID (REPLID) ROP request buffer ROP response buffer Server object Session Context Handle (CXH) ShortTermID special folder store table Unicode**

The following terms are specific to this document:

- <span id="page-7-2"></span>**global directory:** A globally accessible database containing entries that correlate servers, databases, and user **[mailboxes](%5bMS-OXGLOS%5d.pdf)**. The server uses the correlated data to determine, for a specific user, which server and database to access for a private **[mailbox](%5bMS-OXGLOS%5d.pdf)** logon or a **[public](%5bMS-OXGLOS%5d.pdf)  [folder](%5bMS-OXGLOS%5d.pdf)** logon. The global directory also contains other pertinent configuration information that is crucial to the overall operation of the client/server deployment. **[Active Directory](%5bMS-OXGLOS%5d.pdf)** can be used for the global directory, but the implementer determines what to use for the global directory.
- <span id="page-7-3"></span>**MAY, SHOULD, MUST, SHOULD NOT, MUST NOT:** These terms (in all caps) are used as described in [\[RFC2119\].](http://go.microsoft.com/fwlink/?LinkId=90317) All statements of optional behavior use either MAY, SHOULD, or SHOULD NOT.

#### <span id="page-7-0"></span>**1.2 References**

#### <span id="page-7-1"></span>**1.2.1 Normative References**

We conduct frequent surveys of the normative references to assure their continued availability. If you have any issue with finding a normative reference, please contact [dochelp@microsoft.com.](mailto:dochelp@microsoft.com) We will assist you in finding the relevant information. Please check the archive site, [http://msdn2.microsoft.com/en-us/library/E4BD6494-06AD-4aed-9823-445E921C9624,](http://msdn2.microsoft.com/en-us/library/E4BD6494-06AD-4aed-9823-445E921C9624) as an additional source.

[MS-LCID] Microsoft Corporation, "Windows Language Code Identifier (LCID) Reference", March 2007,<http://go.microsoft.com/fwlink/?LinkId=112265>

[MS-OXCDATA] Microsoft Corporation, ["Data Structures"](%5bMS-OXCDATA%5d.pdf), April 2008.

[MS-OXCFOLD] Microsoft Corporation, ["Folder Object Protocol Specification"](%5bMS-OXCFOLD%5d.pdf), April 2008.

[MS-OXCFXICS] Microsoft Corporation, ["Bulk Data Transfer Protocol Specification"](%5bMS-OXCFXICS%5d.pdf), April 2008.

[MS-OXCMAIL] Microsoft Corporation, "RFC2822 and MIME to E-Mail Object Conversion Protocol [Specification"](%5bMS-OXCMAIL%5d.pdf), April 2008.

[MS-OXCNOTIF] Microsoft Corporation, ["Core Notifications Protocol Specification"](%5bMS-OXCNOTIF%5d.pdf), April 2008.

[MS-OXCPRPT] Microsoft Corporation, ["Property and Stream Object Protocol Specification"](%5bMS-OXCPRPT%5d.pdf), April 2008.

[MS-OXCROPS] Microsoft Corporation, ["Remote Operations \(ROP\) List and Encoding Protocol](%5bMS-OXCROPS%5d.pdf)  [Specification"](%5bMS-OXCROPS%5d.pdf), April 2008.

*[MS-OXCSTOR] — v20100501 Store Object Protocol Specification* 

*Copyright © 2010 Microsoft Corporation.* 

[MS-OXCRPC] Microsoft Corporation, ["Wire Format Protocol Specification"](%5bMS-OXCRPC%5d.pdf), April 2008.

[MS-OXDISCO] Microsoft Corporation, ["Autodiscover HTTP Service Protocol Specification"](%5bMS-OXDISCO%5d.pdf), April 2008.

[MS-OXDSCLI] Microsoft Corporation, ["Autodiscover Publishing and Lookup Protocol Specification"](%5bMS-OXDSCLI%5d.pdf), April 2008.

[MS-OXGLOS] Microsoft Corporation, ["Exchange Server Protocols Master Glossary"](%5bMS-OXGLOS%5d.pdf), April 2008.

[MS-OXORULE] Microsoft Corporation, ["E-Mail Rules Protocol Specification"](%5bMS-OXORULE%5d.pdf), April 2008.

[MS-OXWOOF] Microsoft Corporation, ["Out of Office \(OOF\) Web Service Protocol Specification"](%5bMS-OXWOOF%5d.pdf), April 2008.

[MS-UCODEREF] Microsoft Corporation, "Windows Protocols Unicode Reference", July 2007, <http://go.microsoft.com/fwlink/?LinkId=112413>

[RFC2119] Bradner, S., "Key words for use in RFCs to Indicate Requirement Levels", RFC 2119, BCP 14, March 1997,<http://www.ietf.org/rfc/rfc2119.txt>

#### <span id="page-8-0"></span>**1.2.2 Informative References**

<span id="page-8-5"></span><span id="page-8-4"></span>None.

#### <span id="page-8-1"></span>**1.3 Overview**

#### <span id="page-8-2"></span>**1.3.1 Private and Public Stores**

The client can log on to a private user mailbox for access to that user's mailbox data (**[folders](%5bMS-OXGLOS%5d.pdf)**, **[messages](%5bMS-OXGLOS%5d.pdf)** and **[attachments](%5bMS-OXGLOS%5d.pdf)**). Once logged on, the client can perform operations on the mailbox using the operations specified in this protocol. The client can also simultaneously log on to other users' mailboxes, and granted sufficient permissions by that other user, access that user's mailbox data as well as perform operations on the mailbox. Additionally, the client can simultaneously log on to a public folder **[store](%5bMS-OXGLOS%5d.pdf)**.

The content within an entire private mailbox is confined to a single server. The client determines which server to log on to from **[global directory](#page-7-2)** data about the user. If the mailbox has been moved to another server, an attempt to log on to the wrong server will result in an error response from the server, along with a return value providing guidance about which server to try next.

The content within the public folders store is typically spread across many different servers, and is replicated among those servers. The client determines which public folder server to log on to by using the global directory information about the user. All the servers that host public folders contain a complete copy of the public folders store's folder hierarchy. However, a specific server does not have to have the contents of any particular public folder. The set of servers that contain content for a specific folder are said to be content replicas for that folder. A client attempting to read folder content from a server that is not a content replica for that folder will result in an error response. The client is then able to use operations specified in this protocol to discover which servers are content replicas for the folder. After making that determination, the client then logs on to one of those servers to read or update the content for that folder.

#### <span id="page-8-3"></span>**1.3.2 Opening a Connection to a Store**

The client first connects to the server in question and establishes a session context as specified in [\[MS-OXCRPC\]](%5bMS-OXCRPC%5d.pdf) section 3.1.4.11. Once that connection is made, the client is then able to follow the

*[MS-OXCSTOR] — v20100501 Store Object Protocol Specification* 

*Copyright © 2010 Microsoft Corporation.* 

protocol specified in this document to establish a logon session with a private mailbox, or the public folders. After the logon session is established, the client can follow the protocol specified in this document to perform various operations on the user mailbox and make discoveries about where public folder content is located. Note that establishing a session context and subsequently establishing a logon session are the prerequisite steps for all other **[remote operations \(ROPs\)](%5bMS-OXGLOS%5d.pdf)** specified in [\[MS-OXCROPS\].](%5bMS-OXCROPS%5d.pdf)

#### <span id="page-9-0"></span>**1.4 Relationship to Other Protocols**

<span id="page-9-10"></span>The Store Object protocol relies on the Remote Operations (ROP) List and Encoding protocol, as specified in [\[MS-OXCROPS\],](%5bMS-OXCROPS%5d.pdf) and the Wire Format protocol, as specified in [\[MS-OXCRPC\].](%5bMS-OXCRPC%5d.pdf)

All protocols that issue ROPs rely on the Store Object protocol in that they will first successfully complete a [RopLogon,](%5bMS-OXCROPS%5d.pdf) as specified in this document.

#### <span id="page-9-1"></span>**1.5 Prerequisites/Preconditions**

<span id="page-9-9"></span>The Store Object protocol assumes that the client has previously connected to the server, as specified in [\[MS-OXCRPC\].](%5bMS-OXCRPC%5d.pdf) All ROPs, except [RopLogon,](%5bMS-OXCROPS%5d.pdf) are performed with the assumption that the client has successfully logged on to the server using [RopLogon.](%5bMS-OXCROPS%5d.pdf)

#### <span id="page-9-2"></span>**1.6 Applicability Statement**

<span id="page-9-6"></span>The store object represents the connection to a specific mailbox or the public folder store and is identified by a **[Logon object](%5bMS-OXGLOS%5d.pdf) [handle](%5bMS-OXGLOS%5d.pdf)**. This Logon object handle is used by all other protocols which issue ROPs, including the ROPs described in this protocol.

#### <span id="page-9-3"></span>**1.7 Versioning and Capability Negotiation**

<span id="page-9-8"></span><span id="page-9-7"></span>None.

#### <span id="page-9-4"></span>**1.8 Vendor-Extensible Fields**

<span id="page-9-11"></span>None.

#### <span id="page-9-5"></span>**1.9 Standards Assignments**

None.

*[MS-OXCSTOR] — v20100501 Store Object Protocol Specification* 

*Copyright © 2010 Microsoft Corporation.* 

## <span id="page-10-11"></span><span id="page-10-0"></span>**2 Messages**

#### <span id="page-10-1"></span>**2.1 Transport**

<span id="page-10-8"></span>The **[ROP request buffers](%5bMS-OXGLOS%5d.pdf)** and **[ROP response buffers](%5bMS-OXGLOS%5d.pdf)** specified by this protocol are sent to and received from the server by using the underlying **[Remote Procedure Call](%5bMS-OXGLOS%5d.pdf)** transport, as specified in [\[MS-OXCRPC\].](%5bMS-OXCRPC%5d.pdf)

#### <span id="page-10-2"></span>**2.2 Message Syntax**

<span id="page-10-9"></span>Unless otherwise specified, unit sizes in this section are expressed in bytes.

#### <span id="page-10-3"></span>**2.2.1 Remote Operations**

The following sections specify the fields passed in ROP request buffers that are specific to the Store Object protocol.

Before sending a [RopLogon](%5bMS-OXCROPS%5d.pdf) request to the server, the client MUST be connected to the server using the **EcDoConnectEx** RPC as specified in [\[MS-OXCRPC\]](%5bMS-OXCRPC%5d.pdf) section 3.1.4.11. For other ROPs, the client MUST have successfully completed a [RopLogon](%5bMS-OXCROPS%5d.pdf) operation and MUST pass a valid **[Server object](%5bMS-OXGLOS%5d.pdf)** value (representing a Logon object obtained from the successful completion of a [RopLogon](%5bMS-OXCROPS%5d.pdf) operation).

For all flag fields specified in the following sections, all bits in the bit field not specified in this document MUST NOT be set by the client and MUST be ignored by the server.

## <span id="page-10-4"></span>**2.2.1.1 RopLogon Semantics**

The syntax of the [RopLogon](%5bMS-OXCROPS%5d.pdf) request and response buffer is specified in [\[MS-OXCROPS\]](%5bMS-OXCROPS%5d.pdf) section 2.2.2.1.

[RopLogon](%5bMS-OXCROPS%5d.pdf) establishes a logon session between the client and the server. It is the basis of all further ROPs, and successfully completing a [RopLogon](%5bMS-OXCROPS%5d.pdf) is a prerequisite for performing all other ROPs listed in this specification.

#### <span id="page-10-5"></span>**2.2.1.1.1 Request**

<span id="page-10-7"></span>Several fields are passed from the client to the server, and the presence of some of them depends on flag bits present or absent in other fields. Other flag fields control server-side behavior. Any flag values not defined here MUST NOT be set by a client. If the client uses an undefined flag value, then the server SHOULD reject the operation with ecError in the **ReturnValue** field of the response. [<1>](#page-54-1)

<span id="page-10-10"></span>The fields in the request buffer are specified in this section.

#### <span id="page-10-6"></span>**2.2.1.1.1.1 LogonFlags**

Contains flags that control the behavior of the logon. Individual flag values and their meanings are specified in the following table.

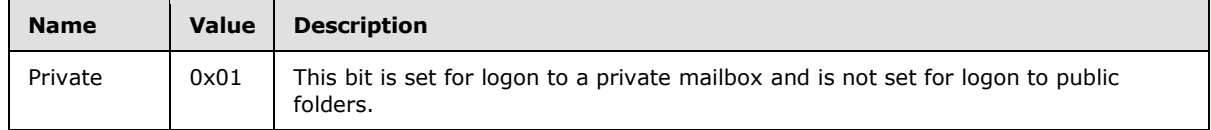

*[MS-OXCSTOR] — v20100501 Store Object Protocol Specification* 

*Copyright © 2010 Microsoft Corporation.* 

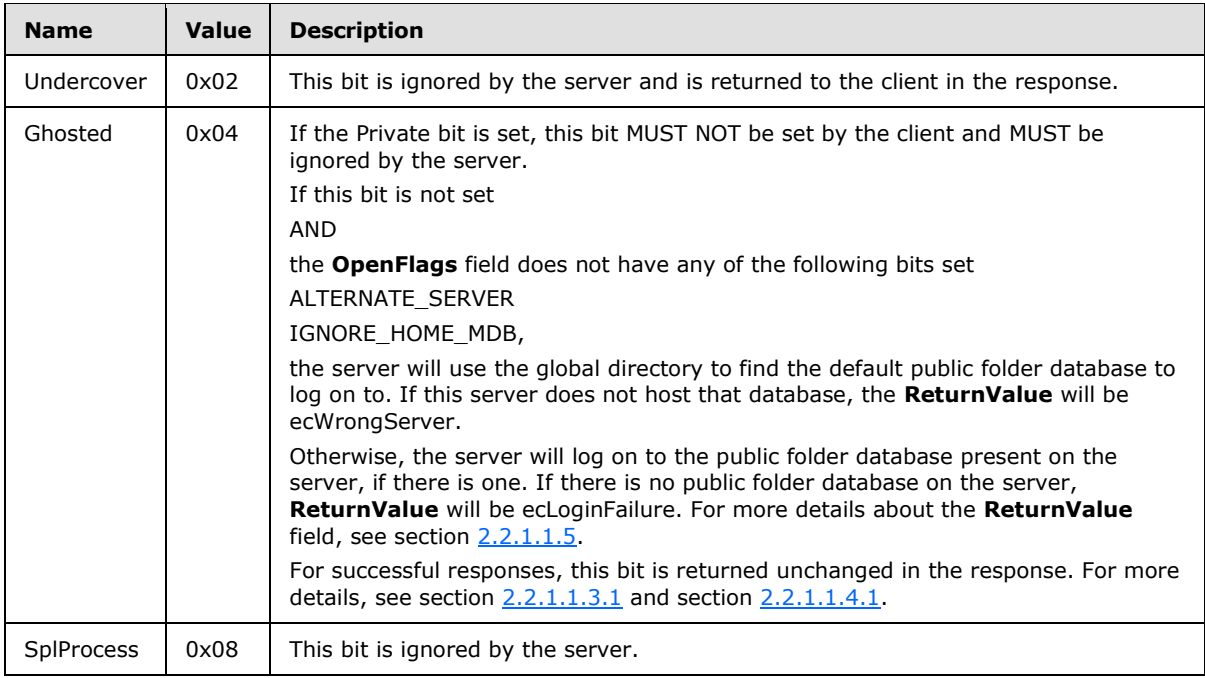

## <span id="page-11-0"></span>**2.2.1.1.1.2 OpenFlags**

<span id="page-11-3"></span>Contains additional flags that control the behavior of the logon. Individual flag values and their meanings are specified in the following table.

<span id="page-11-2"></span><span id="page-11-1"></span>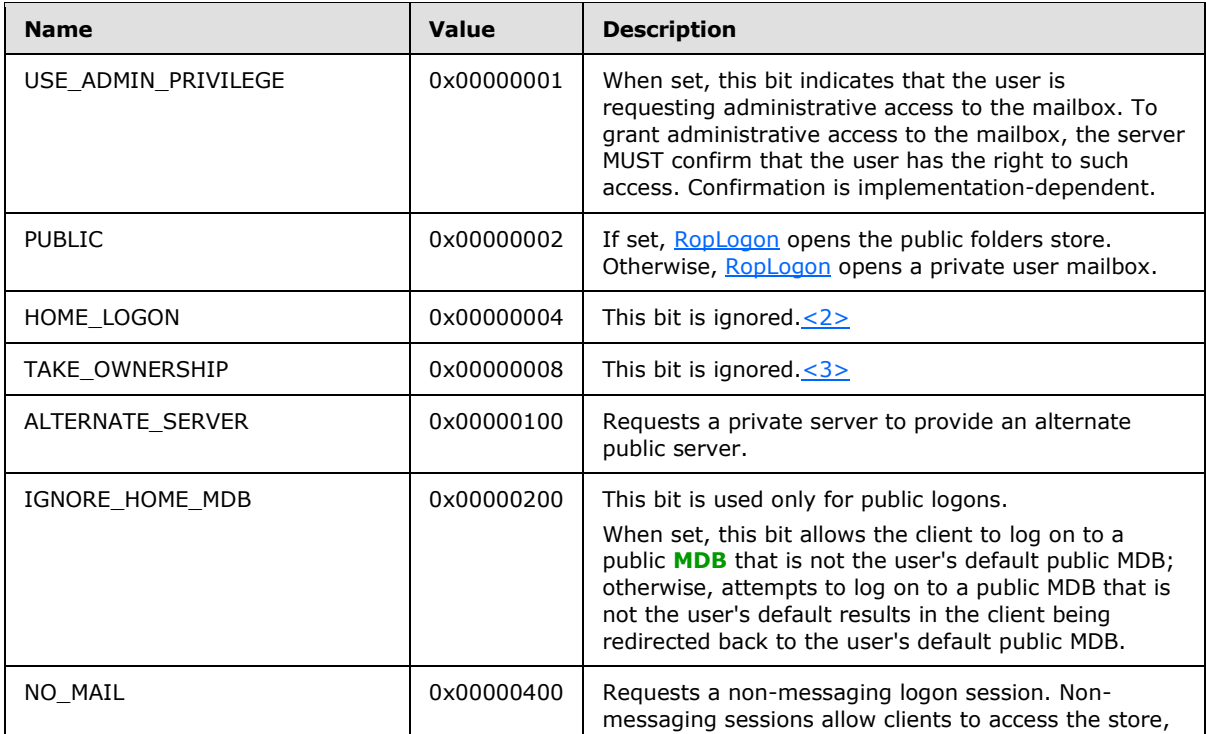

*[MS-OXCSTOR] — v20100501 Store Object Protocol Specification* 

*Copyright © 2010 Microsoft Corporation.* 

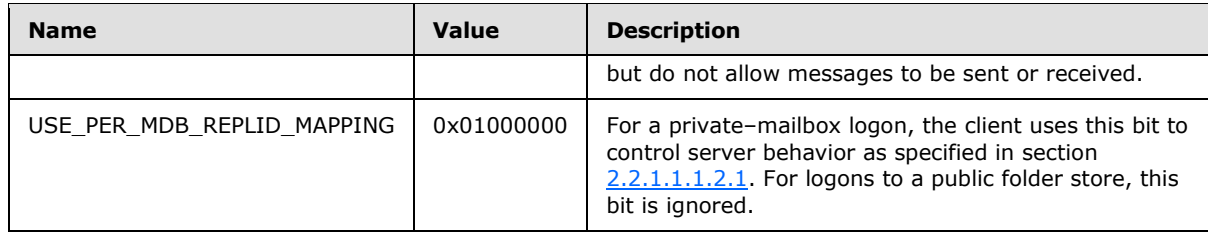

#### <span id="page-12-0"></span>**2.2.1.1.1.2.1 USE\_PER\_MDB\_REPLID\_MAPPING Details**

<span id="page-12-5"></span>The client uses the USE\_PER\_MDB\_REPLID\_MAPPING bit of the **OpenFlags** field to control how the server maintains the **[replica ID \(REPLID\)](%5bMS-OXGLOS%5d.pdf)**-to-**[replica GUID \(REPLGUID\)](%5bMS-OXGLOS%5d.pdf)** mapping and **[named](%5bMS-OXGLOS%5d.pdf)  [property](%5bMS-OXGLOS%5d.pdf)-to-[property ID](%5bMS-OXGLOS%5d.pdf)** mapping on an RPC session. [<4>](#page-54-4)

<span id="page-12-7"></span>If the USE\_PER\_MDB\_REPLID\_MAPPING bit is not set, then the client assumes that all logons on an RPC session use the same REPLID/REPLGUID mapping and named property/property ID mapping. Therefore, the server is expected to maintain one REPLID-to-EPRLGUID mapping and one named property-to-property ID mapping for all logon sessions. The server MUST maintain these mappings in one database, called the "reference database". The database that is opened in the first logon operation on the current RPC session is the reference database; a database that is opened in a subsequent logon operation is a secondary database. The REPLIDs and named properties in each secondary-database map MUST be re-mapped through the reference database. The mappings in the reference database are used for all logon sessions on the current RPC session.

If the USE\_PER\_MDB\_REPLID\_MAPPING bit is set, then the client assumes that each logon on an RPC session creates its own mapping. Therefore, the server is not expected to use a reference database for all REPLID/REPLGUID mapping and named property/property ID mapping.

## <span id="page-12-1"></span>**2.2.1.1.1.3 StoreState**

<span id="page-12-8"></span>Unused. SHOULD be set to zero by the client and MUST be ignored by the server.

## <span id="page-12-2"></span>**2.2.1.1.1.4 EssdnSize**

MUST be the length in bytes of the **[ESSDN](%5bMS-OXGLOS%5d.pdf)** string, including the terminating NULL character. Clients MUST pass zero for public folders logons.

## <span id="page-12-3"></span>**2.2.1.1.1.5 Essdn**

Contains an **[ASCII](%5bMS-OXGLOS%5d.pdf)** string that uniquely identifies a mailbox to log on to. The mailbox descriptor in the global directory will contain enough other data to identify the correct server hosting the user's mailbox, as well as how to find that specific mailbox on that server. The string includes the terminating NULL character. The string length (including the terminating NULL character) MUST be equal to the value specified by the **EssdnSize** field.

The string to be used in this field is the value of the legacy **[distinguished name \(DN\)](%5bMS-OXGLOS%5d.pdf)** attribute of the user object that is obtained by using the Autodiscover Publishing and Lookup protocol, as specified in [\[MS-OXDSCLI\].](%5bMS-OXDSCLI%5d.pdf)

## <span id="page-12-4"></span>**2.2.1.1.2 Redirect Response**

<span id="page-12-6"></span>The following return values are included in the [RopLogon](%5bMS-OXCROPS%5d.pdf) response when the value of the **ReturnValue** field is ecWrongServer.

*[MS-OXCSTOR] — v20100501 Store Object Protocol Specification* 

*Copyright © 2010 Microsoft Corporation.* 

## <span id="page-13-0"></span>**2.2.1.1.2.1 LogonFlags**

Composed of the values of the Private, Undercover, and ghosted bits passed to the server in the **LogonFlags** field in the [RopLogon](%5bMS-OXCROPS%5d.pdf) request.

#### <span id="page-13-1"></span>**2.2.1.1.2.2 ServerNameSize**

Contains the length of the string of the **ServerName** field, including the terminating NULL character.

## <span id="page-13-2"></span>**2.2.1.1.2.3 ServerName**

Contains the enterprise/site/server distinguished name (ESSDN) of server for the client to connecting to, as the server included in the request either no longer hosts the requested mailbox (it was moved), or was the wrong server to connect to for access to public folders. The string includes the terminating NULL character. The string length (including the terminating NULL character) MUST be equal to the value specified by the **ServerNameSize** field.

#### <span id="page-13-3"></span>**2.2.1.1.3 Success Response for Private Mailbox**

The following return values are included in the [RopLogon](%5bMS-OXCROPS%5d.pdf) response only when the Private bit is set in the **LogonFlags** field of the [RopLogon](%5bMS-OXCROPS%5d.pdf) request.

#### <span id="page-13-4"></span>**2.2.1.1.3.1 LogonFlags**

<span id="page-13-6"></span>Composed of the values of the Private, Undercover, and ghosted bits passed to the server in the **LogonFlags** field of the [RopLogon](%5bMS-OXCROPS%5d.pdf) request.

## <span id="page-13-5"></span>**2.2.1.1.3.2 FolderIds**

<span id="page-13-7"></span>Identifies the **[folder ID \(FID\)](%5bMS-OXGLOS%5d.pdf)** of all of the following folders:

- Mailbox Root Folder. All other folders listed here are direct or indirect children of this folder.
- **•** Deferred Action Folder
- Spooler Queue
- Interpersonal Messages Subtree (root of the user-visible portion of the folder hierarchy)
- Inbox
- **•** Outbox
- **Sent Items**
- **Deleted Items**
- **Common Views**
- Schedule
- Search
- Views
- **Shortcuts**

*Copyright © 2010 Microsoft Corporation.* 

## <span id="page-14-0"></span>**2.2.1.1.3.3 ResponseFlags**

Contains flags that provide details about the state of the mailbox. Individual flag values and their meanings are specified in the following table.

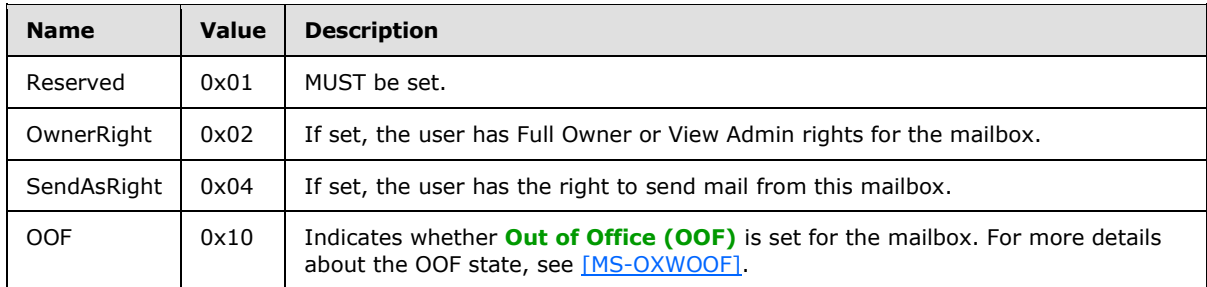

#### <span id="page-14-1"></span>**2.2.1.1.3.4 MailboxGuid**

Contains the **[GUID](%5bMS-OXGLOS%5d.pdf)** of the mailbox that was logged on to.

#### <span id="page-14-2"></span>**2.2.1.1.3.5 ReplId**

<span id="page-14-7"></span>Contains the short form of the value specified in the REPLGUID field.

#### <span id="page-14-3"></span>**2.2.1.1.3.6 ReplGuid**

Contains the GUID used to identify the source of the REPLID to REPLGUID mapping and named property mappings. If the client did not set the **USE\_PER\_MDB\_REPLID MAPPING** bit in the OpenFlags field, this value MUST be identical for all private mailbox logons made to the server on the same RPC session. If the client did set the **USE\_PER\_MDB\_REPLID MAPPING** bit in the OpenFlags field, the server can return values as deemed appropriate by the implementation.

If the server returns the same value for different logons, the server MUST use the same REPLID to REPLGUID and named property mappings for those different logons.

<span id="page-14-9"></span>On successive logon attempts to the same mailbox, if the client receives a different value in this return field as compared to a previous logon to the same mailbox, any client-side cached mappings of REPLIDs to REPLGUIDs or named properties MUST be disposed of.  $\langle 5 \rangle$ 

## <span id="page-14-4"></span>**2.2.1.1.3.7 LogonTime**

Contains the **[Coordinated Universal Time \(UTC\)](%5bMS-OXGLOS%5d.pdf)** time on the server when the logon was performed. For more details about the format of this field, see [\[MS-OXCROPS\]](%5bMS-OXCROPS%5d.pdf) section 2.2.2.1.2.1.

#### <span id="page-14-5"></span>**2.2.1.1.3.8 GwartTime**

Contains the UTC time when the **[Gateway Address Routing Table \(GWART\)](%5bMS-OXGLOS%5d.pdf)** was last updated on the server. For details about address types, see the details of the [PidTagAddressType](%5bMS-OXPROPS%5d.pdf) property, as specified in [\[MS-OXCMAIL\]](%5bMS-OXCMAIL%5d.pdf) section 2.1.1.9.

## <span id="page-14-6"></span>**2.2.1.1.3.9 StoreState**

<span id="page-14-8"></span>If the mailbox currently has any active search folders, this bit field MUST have the STORE\_HAS\_SEARCHES flag set. All other bits MUST NOT be set by the server and SHOULD be ignored by the client.

*[MS-OXCSTOR] — v20100501 Store Object Protocol Specification* 

*Copyright © 2010 Microsoft Corporation.* 

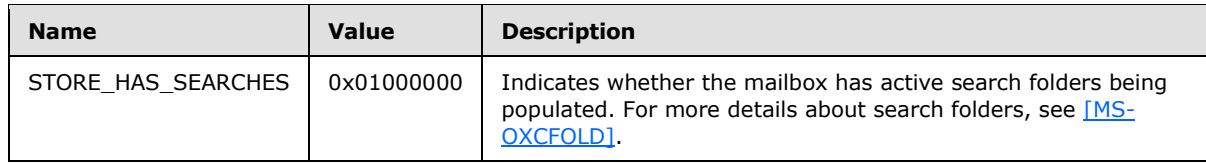

#### <span id="page-15-0"></span>**2.2.1.1.4 Success Response for Public Folders**

The following return values are sent only when the Private bit is not set in the **LogonFlags** field of the [RopLogon](%5bMS-OXCROPS%5d.pdf) request.

## <span id="page-15-1"></span>**2.2.1.1.4.1 LogonFlags**

<span id="page-15-5"></span>Composed of the values of the Private, Undercover, and ghosted bits passed to the server in the **LogonFlags** field of the [RopLogon](%5bMS-OXCROPS%5d.pdf) request.

#### <span id="page-15-2"></span>**2.2.1.1.4.2 FolderIds**

<span id="page-15-6"></span>Identifies the FID of all of the following folders;

- Public Folders **[Root Folder](%5bMS-OXGLOS%5d.pdf)**. All other folders listed here are direct or indirect children of this folder.
- **Interpersonal Messages Subtree**
- Non-Interpersonal Messages Subtree
- **EForms Registry Root Folder**
- **Free/Busy Data Root Folder**
- Offline Address Book Data Root Folder
- **EForms Registry for the user's locale**
- Local Site's Free/Busy Data Folder
- Local Site's Offline Address Book Data Folder
- NNTP Article Index Folder
- **Empty**
- **Empty**
- **-** Empty

#### <span id="page-15-3"></span>**2.2.1.1.4.3 ReplId**

Contains the short form of the value specified in the REPLGUID field.

#### <span id="page-15-4"></span>**2.2.1.1.4.4 ReplGuid**

<span id="page-15-7"></span>Contains the GUID used to identify the origin of ID and named property mappings. This value is randomly assigned to a database when it is created and is an integral part of all IDs assigned in the database. It is used in forming **[LongTermIDs](%5bMS-OXGLOS%5d.pdf)**[.<6>](#page-54-6)

*[MS-OXCSTOR] — v20100501 Store Object Protocol Specification* 

*Copyright © 2010 Microsoft Corporation.* 

## <span id="page-16-0"></span>**2.2.1.1.4.5 PerUserGuid**

<span id="page-16-5"></span>This field is not used and is ignored by the client. The server SHOULD set this field to an empty GUID (all zeroes).

## <span id="page-16-1"></span>**2.2.1.1.5 ReturnValue**

<span id="page-16-4"></span>The following table describes the common return codes that are returned in the **ReturnValue** field of a [RopLogon](%5bMS-OXCROPS%5d.pdf) response. Other return codes are possible, and are specified in [\[MS-OXCDATA\]](%5bMS-OXCDATA%5d.pdf) section 2.4.

<span id="page-16-6"></span>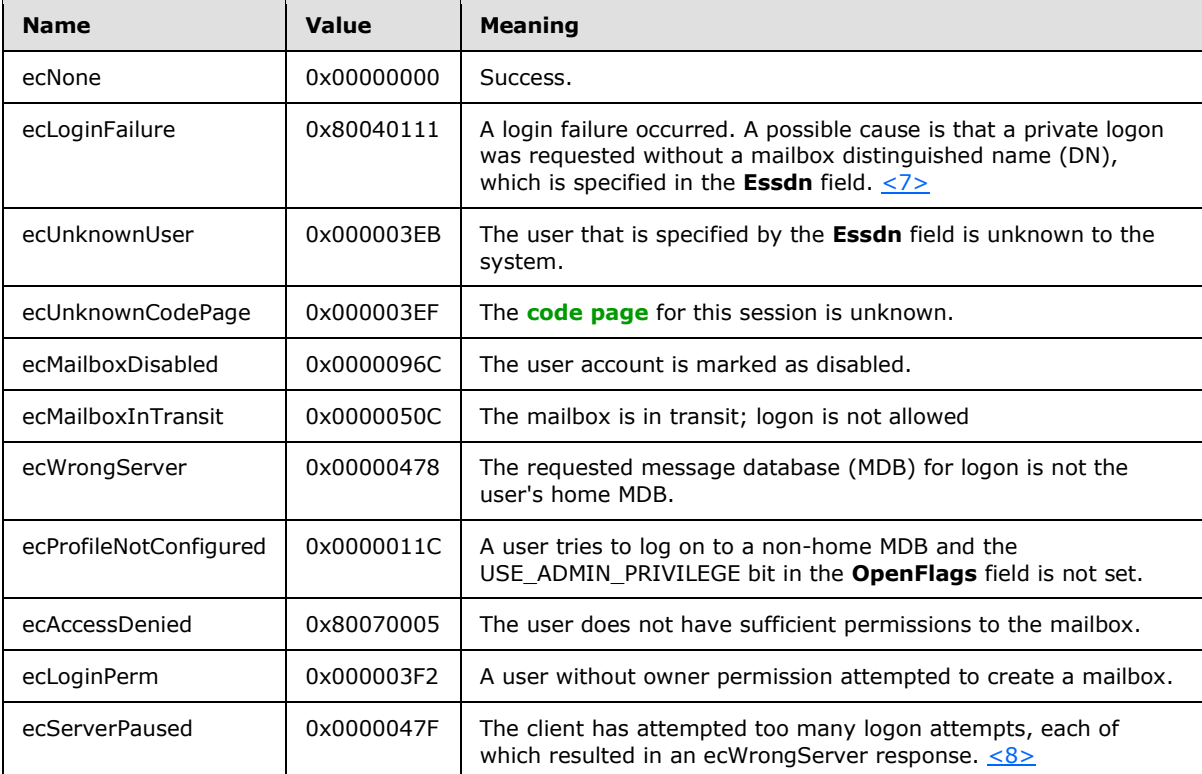

## <span id="page-16-2"></span>**2.2.1.2 RopGetReceiveFolder Semantics**

<span id="page-16-7"></span>The syntax of the [RopGetReceiveFolder](%5bMS-OXCROPS%5d.pdf) request and response is specified in [\[MS-OXCROPS\]](%5bMS-OXCROPS%5d.pdf) section 2.2.2.2.

[RopGetReceiveFolder](%5bMS-OXCROPS%5d.pdf) is used to determine the delivery folder for messages of a specific message class when they are delivered to a mailbox. This ROP tests the message class string and returns the folder ID (FID) where messages of that class and all subclasses will be delivered. This ROP also returns the specific parent message class configured to deliver to that folder.

## <span id="page-16-3"></span>**2.2.1.2.1 Request**

This operation is only valid when the Logon object refers to a private mailbox logon.

*[MS-OXCSTOR] — v20100501 Store Object Protocol Specification* 

*Copyright © 2010 Microsoft Corporation.* 

## <span id="page-17-0"></span>**2.2.1.2.1.1 MessageClass**

<span id="page-17-4"></span>Contains the message class string to test. The string includes the terminating NULL character. Testing MUST be done case-insensitive. The string MUST meet the following requirements:

- The string uses ASCII encoding.
- The length (including the terminating NULL character) is greater than zero and less than or equal to 255.
- Each character value in the string is in the numeric range of 32 to 126, inclusive.
- The string does not begin with a period (".").
- The string does not end with a period.
- The string does not contain adjacent periods.

#### <span id="page-17-1"></span>**2.2.1.2.2 Response**

#### <span id="page-17-2"></span>**2.2.1.2.2.1 FolderId**

The FID of the folder where messages of **[class](%5bMS-OXGLOS%5d.pdf) MessageClass** will be delivered. The folder MUST be a folder within the user's mailbox.

#### <span id="page-17-3"></span>**2.2.1.2.2.2 ExplicitMessageClass**

The message class string actually configured for delivery to the folder. The string includes the terminating NULL character. The string MUST meet the following requirements:

- The string uses ASCII encoding.
- The length (including the terminating NULL character) is greater than zero and less than or equal to 255.
- Each character value in the string is in the numeric range of 32 to 126, inclusive.
- The string does not begin with a period (".").
- The string does not end with a period.
- The string does not contain adjacent periods.

The server can return the message class string as originally configured by the client, converted into all upper case, or all lower case. The server MUST return the actual configured message class that is the longest prefix string of the **MessageClass** field (sent in the request). For more details about how the server determines the actual configured message class, see section [3.2.5.2.](#page-40-2)

For example, if the client sends a **MessageClass** of "IPM.Schedule.Meeting.Request", the **ExplicitMessageClass** might be returned as "IPM.Schedule.Meeting", which implies that all messages that share the prefix string (or are a subclass of) "IPM.Schedule.Meeting" will be delivered to this folder. In this same example, if a client sends a **MessageClass** of "IPM.Schedule.Meeting", then the string "IPM.Schedule.Meeting" will be returned in the **ExplicitMessageClass** field.

As a second example, suppose that the client sends a request with either "MY.Class" or "" (an empty string) in the **MessageClass** field. In both cases, the longest prefix substring match is the empty

*[MS-OXCSTOR] — v20100501 Store Object Protocol Specification* 

*Copyright © 2010 Microsoft Corporation.* 

string. Therefore, the server will return the FID for the user's Inbox and an empty string. If the client requests "IPM.MY.Class", then server will return the FID for the Inbox and "IPM".

As a third example, suppose that the client creates a folder and then uses **RopSetReceiveFolder** to register the message class "MY.Class". If the client queries for the message class "MY.Class.SOMETHING", then the server will return the FID registered for "MY.Class" (in the **FolderId** field) and the string "MY.Class" (in the **ExplicitMessageClass** field).

#### <span id="page-18-0"></span>**2.2.1.2.3 ReturnValue**

All ROPs have an error return code. Upon error-free return, this return code MUST be zero. Additional output values then follow. The most common error return values are provided in the following table. Other possible error codes are specified in [\[MS-OXCDATA\]](%5bMS-OXCDATA%5d.pdf) section 2.4.

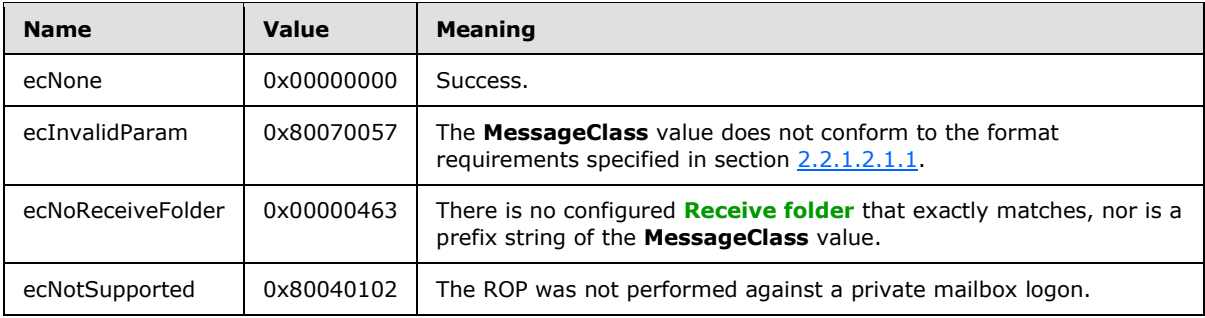

#### <span id="page-18-1"></span>**2.2.1.3 RopSetReceiveFolder Semantics**

The syntax of the [RopSetReceiveFolder](%5bMS-OXCROPS%5d.pdf) request and response is specified in [\[MS-OXCROPS\]](%5bMS-OXCROPS%5d.pdf) section 2.2.2.3.

[RopSetReceiveFolder](%5bMS-OXCROPS%5d.pdf) is used to establish the delivery folder for messages that have a message class string that itself has a prefix of a given string. The request includes a message class string and an FID. As a result, all messages with a message class that matches this given class will be delivered to the folder identified by the FID. Message class matches are determined using a case-insensitive prefix string match. For example, a configured class of "xx.yy" will match a message with a class of "Xx.YY.ZZ".

Multiple message classes are permitted to deliver to the same folder. A client can change an existing receive folder configuration for a message class by simply issuing this ROP with a different value in the **FolderId** field.

The server MUST record, in the UTC time zone, the time the entry was created or modified so that it can be retrieved by using the [RopGetReceiveFolderTable](%5bMS-OXCROPS%5d.pdf) ROP.

#### <span id="page-18-2"></span>**2.2.1.3.1 Request**

This operation MUST be issued against a private mailbox logon.

## <span id="page-18-3"></span>**2.2.1.3.1.1 FolderId**

Contains the FID of the desired delivery folder for the **MessageClass** class and all non-specifically configured subclasses of that class. A value of all zeros means the server MUST remove any previously configured entry for the given message class.

*[MS-OXCSTOR] — v20100501 Store Object Protocol Specification* 

## <span id="page-19-0"></span>**2.2.1.3.1.2 MessageClass**

<span id="page-19-4"></span>Contains the string identifying the **[message class](%5bMS-OXGLOS%5d.pdf)** whose delivery folder is being set. The string includes the terminating NULL character. The string MUST comply with all of the following restrictions:

- The string uses ASCII encoding.
- The length (including the terminating NULL character) is greater than zero and less than or equal to 255.
- **Each character value in the string is in the numeric range of 32 to 126, inclusive.**
- The string does not begin with a period (".").
- The string does not end with a period.
- The string does not contain adjacent periods.

The message class string is compared, case-insensitive, to all existing configured entries. Prefix string comparisons are not performed. If an existing entry matches, the new FID (specified in the **FolderId** field) replaces the currently configured value. Otherwise, a new entry is added.

#### <span id="page-19-1"></span>**2.2.1.3.2 Response**

There are no additional fields other than the **ReturnValue** for this operation.

#### <span id="page-19-2"></span>**2.2.1.3.3 ReturnValue**

All ROPs have an error return code. Upon error-free return, this return code MUST be zero. Additional output values then follow. The most common error return values are provided in the following table. Other possible error codes are specified in [\[MS-OXCDATA\]](%5bMS-OXCDATA%5d.pdf) section 2.4.

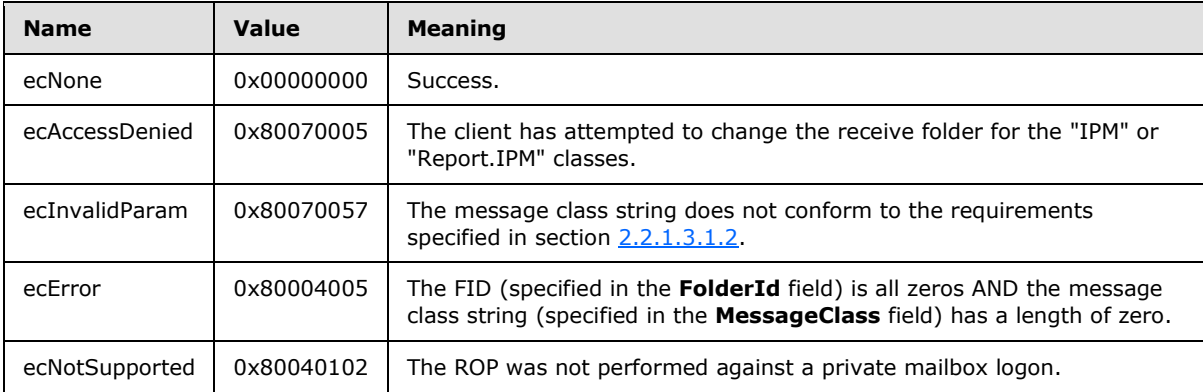

## <span id="page-19-3"></span>**2.2.1.4 RopGetReceiveFolderTable Semantics**

The syntax of the [RopGetReceiveFolderTable](%5bMS-OXCROPS%5d.pdf) request and response is specified in [\[MS-OXCROPS\]](%5bMS-OXCROPS%5d.pdf) section 2.2.2.4.

[RopGetReceiveFolderTable](%5bMS-OXCROPS%5d.pdf) is used to obtain a comprehensive list of all configured message classes to delivery folder entries. The return data consists of logical "rows" of data, each row consisting of three "columns" of values. There is one row for each configured entry, and within each row are the message class, FID and last modification time for the entry.

*[MS-OXCSTOR] — v20100501 Store Object Protocol Specification* 

*Copyright © 2010 Microsoft Corporation.* 

*Release: Saturday, May 1, 2010* 

*20 / 60*

#### <span id="page-20-0"></span>**2.2.1.4.1 Request**

There are no explicit fields for this operation. The data to retrieve is limited to the mailbox linked to the Logon object passed as part of the normal **[ROP request](%5bMS-OXGLOS%5d.pdf)** process. This operation MUST be issued against a private mailbox logon.

#### <span id="page-20-1"></span>**2.2.1.4.2 Response**

#### <span id="page-20-2"></span>**2.2.1.4.2.1 RowCount**

The number of rows in the **[table](%5bMS-OXGLOS%5d.pdf)**. The rows themselves can be returned in any order.

#### <span id="page-20-3"></span>**2.2.1.4.2.2 Rows**

An array that contains the rows of the Receive folder table. Each row is returned in either a **StandardPropertyRow** structure or a **FlaggedPropertyRow** structure, both of which are specified in [\[MS-OXCDATA\]](%5bMS-OXCDATA%5d.pdf) sections [2.9.1.1](%5bMS-OXCDATA%5d.pdf) and [2.9.1.2,](%5bMS-OXCDATA%5d.pdf) respectively. The value of each structure's **Flag** field indicates which structure is being used: 0x00 for the **StandardPropertyRow** structure; 0x01 for the **FlaggedPropertyRow** structure.

The **ValueArray** field of either **StandardPropertyRow** or **FlaggedPropertyRow** MUST include only the following properties, in the order given, and no other properties.

- 1. [PidTagFolderId](%5bMS-OXPROPS%5d.pdf) property A **PtypInteger64** value that specifies the folder ID (FID) of the Receive folder, which is the folder to which messages of the specified message class will be delivered. The Receive folder MUST be a folder that is within the user's mailbox.
- 2. [PidTagMessageClass](%5bMS-OXPROPS%5d.pdf) property A PtypString value that specifies the message class that is configured for the Receive folder. The string can be all upper case, all lower case, or as originally stored by the client. The string includes the terminating NULL character and MUST meet the following requirements:
	- The string uses ASCII encoding.
	- The length (including the terminating NULL character) is greater than zero and less than or equal to 255.
	- Each character value in the string is in the numeric range of 32 to 126, inclusive.
	- The string does not begin with a period (".").
	- The string does not end with a period.
	- The string does not contain adjacent periods.
- 3. [PidTagLastModificationTime](%5bMS-OXPROPS%5d.pdf) property A **PtypTime** value that specifies the time, in Coordinated Universal Time (UTC), when the server created or last modified the row in the Receive folder table.

#### <span id="page-20-4"></span>**2.2.1.4.3 ReturnValue**

All ROPs have an error return code. Upon error-free return, this return code MUST be zero. Additional output values then follow. The most common error return values are provided in the following table. Other possible error codes are specified in  $[MS-OXCDATA]$  section 2.4.

*[MS-OXCSTOR] — v20100501 Store Object Protocol Specification* 

*Copyright © 2010 Microsoft Corporation.* 

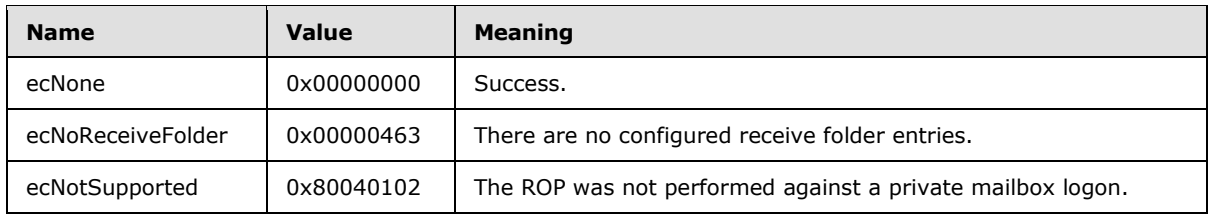

### <span id="page-21-0"></span>**2.2.1.5 RopGetStoreState Semantics**

The syntax of the [RopGetStoreState](%5bMS-OXCROPS%5d.pdf) request and response is specified in [\[MS-OXCROPS\]](%5bMS-OXCROPS%5d.pdf) section 2.2.2.5.

<span id="page-21-6"></span>[RopGetStoreState](%5bMS-OXCROPS%5d.pdf) is used to obtain **[state](%5bMS-OXGLOS%5d.pdf)** information about the current mailbox. [<9>](#page-54-9)

#### <span id="page-21-1"></span>**2.2.1.5.1 Request**

There are no explicit fields for this operation. The data to be retrieved is limited to the mailbox that is linked to the **[LogonID](%5bMS-OXGLOS%5d.pdf)** that is passed as part of the ROP request, as specified in [\[MS-OXCROPS\]](%5bMS-OXCROPS%5d.pdf) section 2.2.2.5.1. This operation MUST be issued against a private mailbox logon.

#### <span id="page-21-2"></span>**2.2.1.5.2 Response**

#### <span id="page-21-3"></span>**2.2.1.5.2.1 StoreState**

If the mailbox currently has any active search folders, this bit field MUST have the STORE\_HAS\_SEARCHES flag set. All other bits MUST NOT be set.

#### <span id="page-21-4"></span>**2.2.1.5.3 ReturnValue**

All ROPs have an error return code. Upon error-free return, this return code MUST be zero. Additional output values then follow. The most common error return values are provided in the following table. Other possible error codes are specified in [\[MS-OXCDATA\]](%5bMS-OXCDATA%5d.pdf) section 2.4.

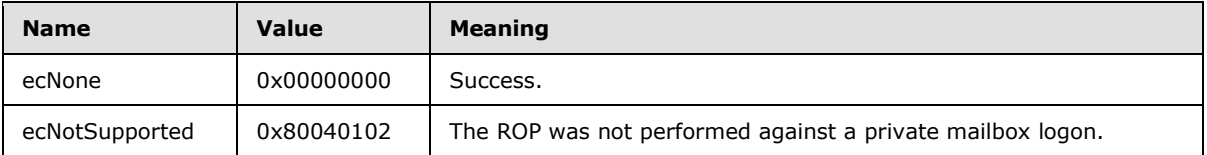

## <span id="page-21-5"></span>**2.2.1.6 RopGetOwningServers Semantics**

The syntax of the [RopGetOwningServers](%5bMS-OXCROPS%5d.pdf) request and response is specified in [\[MS-OXCROPS\]](%5bMS-OXCROPS%5d.pdf) section 2.2.2.6.

[RopGetOwningServers](%5bMS-OXCROPS%5d.pdf) is used to obtain the set of servers that host content for a replicated public folder.

When attempting to read content from a public folder on a specific server, the operation can fail with ecNoReplicaHere (0x00000468). This happens if the server that receives the request does not contain a replica copy of the data. In that event, the client issues this ROP to obtain the set of servers that do contain the data. The returned data is an ordered set of server names, sorted by the configured network costs that connect this server to each of the other servers. The cost data can

*[MS-OXCSTOR] — v20100501 Store Object Protocol Specification* 

<span id="page-22-7"></span>come from a specific configuration for this server, or can be inferred from other network configuration settings (specific site router costs, for example).  $\leq 10$ 

#### <span id="page-22-0"></span>**2.2.1.6.1 Request**

This operation SHOULD be issued against a public folders logon.

#### <span id="page-22-1"></span>**2.2.1.6.1.1 FolderId**

Contains the FID of the public folder for which to obtain the replica set server names.

#### <span id="page-22-2"></span>**2.2.1.6.2 Response**

#### <span id="page-22-3"></span>**2.2.1.6.2.1 OwningServersCount**

Identifies the number of strings contained in the **OwningServers** field.

#### <span id="page-22-4"></span>**2.2.1.6.2.2 CheapServersCount**

Identifies the number of entries at the front of the list that have the same lowest network cost. This value MUST be less than or equal to **OwningServersCount** and MUST be greater than zero if **OwningServersCount** is greater than zero.

#### <span id="page-22-5"></span>**2.2.1.6.2.3 OwningServers**

Contains an array of ASCII strings. Each entry includes the terminating NULL character. The number of strings MUST be equal to **OwningServersCount**. The entries are sorted by the server's interpretation of the network cost to connect to each of the servers in the list. The source of these network costs can be whatever configuration source the server finds most appropriate.

Each string is the ESSDN of a public folder database that hosts an **[active replica](%5bMS-OXGLOS%5d.pdf)** of the content of the folder. Folders can exist in one of several **[replica](%5bMS-OXGLOS%5d.pdf)** states, but only those in the Active state are returned. All replica states except Active are implementation-specific.

<span id="page-22-8"></span>The server can remove an active replica from the list if it deems it "too expensive" for the client to attempt a connection, or if other configuration settings have identified a particular server as unavailable to clients for some reason.  $\leq 11$ > "Too expensive" is defined by the implementation.

#### <span id="page-22-6"></span>**2.2.1.6.3 ReturnValue**

All ROPs have an error return code. Upon error-free return, this return code MUST be zero. Additional output values then follow. The most common error return values are provided in the following table. Other possible error codes are specified in [\[MS-OXCDATA\]](%5bMS-OXCDATA%5d.pdf) section 2.4.

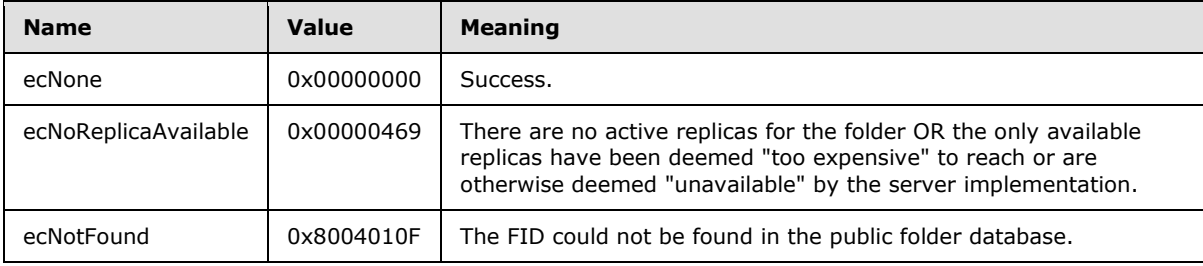

*[MS-OXCSTOR] — v20100501 Store Object Protocol Specification* 

*Copyright © 2010 Microsoft Corporation.* 

## <span id="page-23-0"></span>**2.2.1.7 RopPublicFolderIsGhosted Semantics**

The syntax of the [RopPublicFolderIsGhosted](%5bMS-OXCROPS%5d.pdf) request and response is specified in [\[MS-OXCROPS\]](%5bMS-OXCROPS%5d.pdf) section 2.2.2.7.

[RopPublicFolderIsGhosted](%5bMS-OXCROPS%5d.pdf) is used to obtain the replication state for a folder on the current server. Folders can exist in one of several replica states, but all states except the Active state are implementation-specific. The ROP returns TRUE if the server is not an active replica for the folder and FALSE if the server is an active replica.

#### <span id="page-23-1"></span>**2.2.1.7.1 Request**

This operation SHOULD only be issued against a public folders logon. The server MUST always return FALSE in the **IsGhosted** field if the client issues this operation against a private mailbox logon (for any folder), or the **[IPM subtree](%5bMS-OXGLOS%5d.pdf)** or the **[non-IPM subtree](%5bMS-OXGLOS%5d.pdf)** root folders of the public store.

#### <span id="page-23-2"></span>**2.2.1.7.1.1 FolderId**

Contains the FID of the public folder for which to obtain the ghosted state.

#### <span id="page-23-3"></span>**2.2.1.7.2 Response**

#### <span id="page-23-4"></span>**2.2.1.7.2.1 IsGhosted**

Contains a Boolean property. TRUE if the server is not an active replica of the folder; otherwise, FALSE. Further return values are included only if **IsGhosted** is TRUE.

#### <span id="page-23-5"></span>**2.2.1.7.2.2 ServersCount**

Identifies the number of strings contained in the **Servers** field.

#### <span id="page-23-6"></span>**2.2.1.7.2.3 CheapServersCount**

Identifies the number of entries at the front of the list that have the same lowest network cost. This value MUST be less than or equal to **ServersCount** and MUST be greater than zero if **ServersCount** is greater than zero.

## <span id="page-23-7"></span>**2.2.1.7.2.4 Servers**

Contains an array of ASCII strings. Each entry includes the terminating NULL character. The number of strings MUST be equal to **ServersCount**. The entries are sorted by the server's interpretation of the network cost to connect to each of the servers in the list. The source of these network costs can be whatever configuration source the server finds most appropriate.

Each string is the ESSDN of a public folder database that itself hosts an active replica of the content of the folder. Folders can exist in one of several replica states, but only those in the Active state are returned. All replica states except Active are implementation-specific.

<span id="page-23-8"></span>The server can remove an active replica from the list if it deems it "too expensive" for the client to attempt a connection, or if other configuration settings have identified a particular server as unavailable to clients for some reason.  $\leq 12>$  "Too expensive" is defined by the implementation.

*[MS-OXCSTOR] — v20100501 Store Object Protocol Specification* 

*Copyright © 2010 Microsoft Corporation.* 

## <span id="page-24-0"></span>**2.2.1.7.3 ReturnValue**

All ROPs have an error return code. Upon error-free return, this return code MUST be zero. Additional output values then follow. The most common error return values are provided in the following table. Other possible error codes are specified in  $[MS-OXCDATA]$  section 2.4.

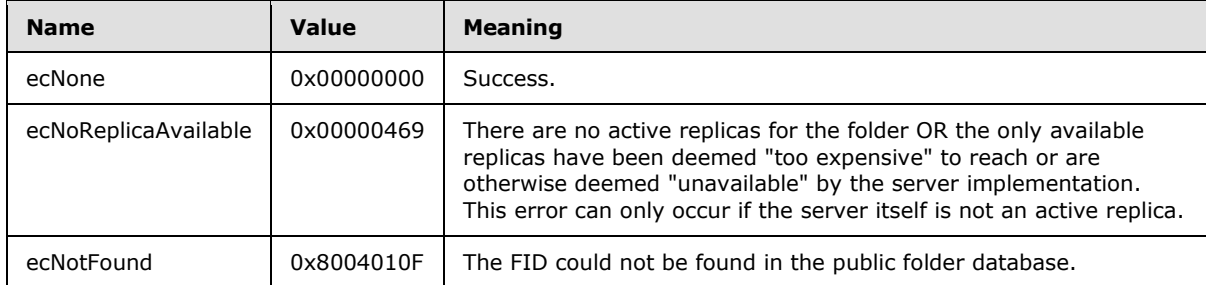

#### <span id="page-24-1"></span>**2.2.1.8 RopLongTermIdFromId Semantics**

The syntax of the [RopLongTermIdFromId](%5bMS-OXCROPS%5d.pdf) request and response is specified in [\[MS-OXCROPS\]](%5bMS-OXCROPS%5d.pdf) section 2.2.2.8.

[RopLongTermIdFromId](%5bMS-OXCROPS%5d.pdf) is used to obtain the LongTermID, given the **[ShortTermID](%5bMS-OXGLOS%5d.pdf)** (FID or **[MID](%5bMS-OXGLOS%5d.pdf)**). For more details about LongTermIDs, see [\[MS-OXCDATA\]](%5bMS-OXCDATA%5d.pdf) section 2.2.1.3.1. For more details about ShortTermIDs, see [\[MS-OXCDATA\]](%5bMS-OXCDATA%5d.pdf) section 2.2.1.1 or [2.2.1.2.](%5bMS-OXCDATA%5d.pdf)

#### <span id="page-24-2"></span>**2.2.1.8.1 Request**

#### <span id="page-24-3"></span>**2.2.1.8.1.1 ObjectId**

Contains the ShortTermID to map to a LongTermID. The 16-bit REPLID portion of the ID MUST be a valid entry in the REPLID and REPLGUID to-and-from mapping table.

## <span id="page-24-4"></span>**2.2.1.8.2 Response**

#### <span id="page-24-5"></span>**2.2.1.8.2.1 LongTermId**

The same ID, with the REPLID mapped to the associated REPLGUID. The server MUST map the same REPLID to the same REPLGUID every time it is queried. Other servers can map a particular REPLID to a different REPLGUID than this server would, but they too MUST map any particular REPLID to the same REPLGUID value every time they are queried.

#### <span id="page-24-6"></span>**2.2.1.8.3 ReturnValue**

All ROPs have an error return code. Upon error-free return, this return code MUST be zero. Additional output values then follow. The most common error return values are provided in the following table. Other possible error codes are specified in  $[MS-OXCDATA]$  section 2.4.

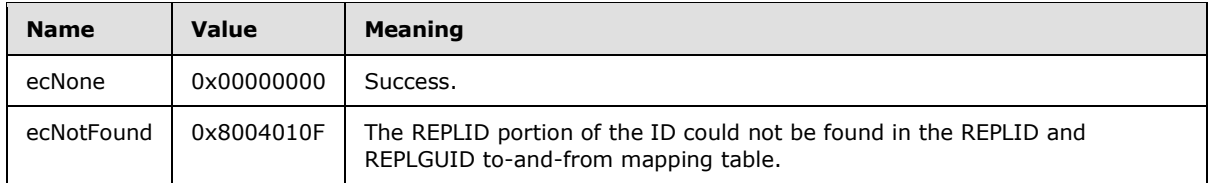

*[MS-OXCSTOR] — v20100501 Store Object Protocol Specification* 

*Copyright © 2010 Microsoft Corporation.* 

## <span id="page-25-0"></span>**2.2.1.9 RopIdFromLongTermId Semantics**

The syntax of the [RopIdFromLongTermId](%5bMS-OXCROPS%5d.pdf) request and response is specified in [\[MS-OXCROPS\]](%5bMS-OXCROPS%5d.pdf) section 2.2.2.9.

[RopIdFromLongTermId](%5bMS-OXCROPS%5d.pdf) is used to obtain the ShortTermID, given the LongTermID.

#### <span id="page-25-1"></span>**2.2.1.9.1 Request**

#### <span id="page-25-2"></span>**2.2.1.9.1.1 LongTermId**

Contains the LongTermID to map to a ShortTermID. If the REPLGUID portion of the ID is already present in the REPLID and REPLGUID to-and-from mapping table, the associated REPLID is used to form the return value. If the REPLGUID is not present in the mapping table, a new entry is added, and the newly assigned REPLID is used to form the return value.

#### <span id="page-25-3"></span>**2.2.1.9.2 Response**

#### <span id="page-25-4"></span>**2.2.1.9.2.1 ObjectId**

The same ID, with the REPLGUID mapped to the associated REPLID. The server MUST map the same REPLGUID to the same REPLID every time it is queried. Other servers can map a particular REPLGUID to a different REPLID than this server would, but they too MUST map any particular REPLGUID to the same REPLID value every time they are queried.

#### <span id="page-25-5"></span>**2.2.1.9.3 ReturnValue**

All ROPs have an error return code. Upon error-free return, this return code MUST be zero. Additional output values then follow. The most common error return values are provided in the following table. Other possible error codes are specified in  $[MS-OXCDATA]$  section 2.4.

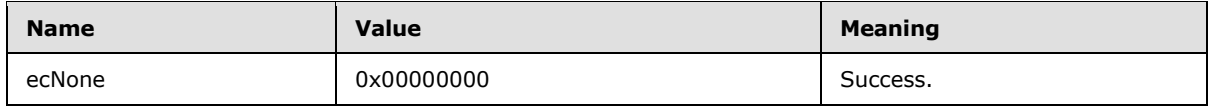

#### <span id="page-25-6"></span>**2.2.1.10 RopGetPerUserLongTermIds Semantics**

The syntax of the [RopGetPerUserLongTermIds](%5bMS-OXCROPS%5d.pdf) request and response is specified in the [\[MS-](%5bMS-OXCROPS%5d.pdf)[OXCROPS\]](%5bMS-OXCROPS%5d.pdf) section 2.2.2.10.

[RopGetPerUserLongTermIds](%5bMS-OXCROPS%5d.pdf) is used to obtain the LongTermIDs of folders in a public folders store that contain per-user read/unread data identified by a REPLGUID.

#### <span id="page-25-7"></span>**2.2.1.10.1 Request**

This ROP MUST be issued against a logon that was made to a private mailbox.

#### <span id="page-25-8"></span>**2.2.1.10.1.1 DatabaseGuid**

Identifies the replica database for which the client is querying against. This GUID is obtained from the result of a [RopLogon](%5bMS-OXCROPS%5d.pdf) issued against a public store. For more details, see section [2.2.1.1.3.6.](#page-14-7)

*[MS-OXCSTOR] — v20100501 Store Object Protocol Specification* 

*Copyright © 2010 Microsoft Corporation.* 

#### <span id="page-26-0"></span>**2.2.1.10.2 Response**

## <span id="page-26-1"></span>**2.2.1.10.2.1 LongTermIdCount**

Identifies the number of entries in the following array. This field can be set to zero.

#### <span id="page-26-2"></span>**2.2.1.10.2.2 LongTermIds**

Contains an array of longTermIDs of folders in the public store for which this user has cached read/unread information. The number of items in this array MUST be the value of the **LongTermIdCount** field.

#### <span id="page-26-3"></span>**2.2.1.10.3 ReturnValue**

All ROPs have an error return code. Upon error-free return, this return code MUST be zero. Additional output values then follow. The most common error return values are provided in the following table. Other possible error codes are specified in  $[MS-OXCDATA]$  section 2.4.

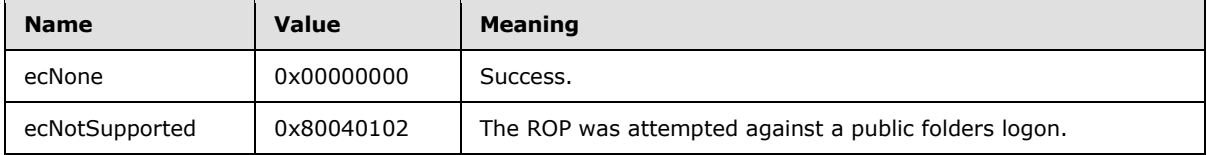

#### <span id="page-26-4"></span>**2.2.1.11 RopGetPerUserGuid Semantics**

The syntax of the [RopGetPerUserGuid](%5bMS-OXCROPS%5d.pdf) request and response is specified in [\[MS-OXCROPS\]](%5bMS-OXCROPS%5d.pdf) section 2.2.2.11.

[RopGetPerUserGuid](%5bMS-OXCROPS%5d.pdf) is used to obtain the REPLGUID of the cached per-user read/unread data for a specific public folder. The returned GUID value allows the client to correlate the cached data with whatever replica server the client is currently communicating with. Typically, if the cached GUID value does not match the current REPLGUID the client is logged on to for public folder access, it means that the client has been referred to a different server from the one it last cached the data from. The client would then issue a [RopWritePerUserInformation](%5bMS-OXCROPS%5d.pdf) request with the locally cached data so that per-user read/unread information on the new replica will now match what the user last saw when connected to the old replica. For details about [RopWritePerUserInformation,](%5bMS-OXCROPS%5d.pdf) see section [2.2.1.13.](#page-29-3)

#### <span id="page-26-5"></span>**2.2.1.11.1 Request**

This ROP MUST be issued against a logon that was made to a private mailbox.

#### <span id="page-26-6"></span>**2.2.1.11.1.1 LongTermId**

Contains the LongTermID of the folder to query.

#### <span id="page-26-7"></span>**2.2.1.11.2 Response**

#### <span id="page-26-8"></span>**2.2.1.11.2.1 DatabaseGuid**

Contains the REPLGUID of the last database for which relevant read/unread information was obtained. This GUID is obtained from the result of a [RopLogon](%5bMS-OXCROPS%5d.pdf) issued against a public store. For more details, see section [2.2.1.1.4.5.](#page-16-5)

*[MS-OXCSTOR] — v20100501 Store Object Protocol Specification* 

*Copyright © 2010 Microsoft Corporation.* 

## <span id="page-27-0"></span>**2.2.1.11.3 ReturnValue**

All ROPs have an error return code. Upon error-free return, this return code MUST be zero. Additional output values then follow. The most common error return values are provided in the following table. Other possible error codes are specified in [\[MS-OXCDATA\]](%5bMS-OXCDATA%5d.pdf) section 2.4.

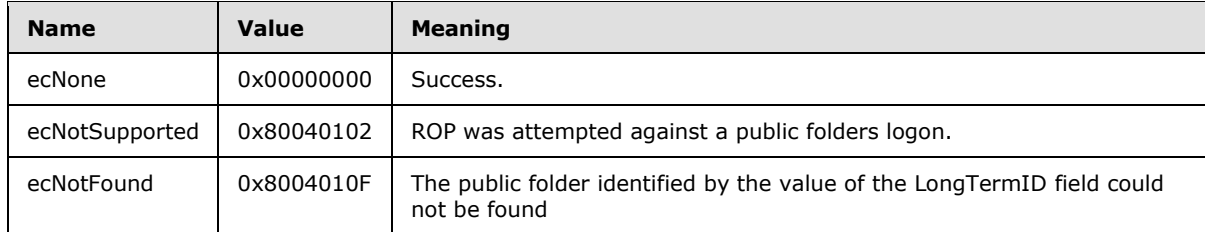

#### <span id="page-27-1"></span>**2.2.1.12 RopReadPerUserInformation Semantics**

The syntax of the [RopReadPerUserInformation](%5bMS-OXCROPS%5d.pdf) request and response is specified in [\[MS-OXCROPS\]](%5bMS-OXCROPS%5d.pdf) section 2.2.2.12.

[RopReadPerUserInformation](%5bMS-OXCROPS%5d.pdf) is used to obtain a set of **[change numbers \(CN\)](%5bMS-OXGLOS%5d.pdf)**, each of which is associated with a message that the user has read in a specific folder. Note, this is not a set of message IDs (MIDs), but rather the aggregated values of the [PidTagChangeNumber](%5bMS-OXPROPS%5d.pdf) property [\(\[MS-](%5bMS-OXCFXICS%5d.pdf)[OXCFXICS\]](%5bMS-OXCFXICS%5d.pdf) section 2.2.1.2.3) of the messages at the time they were marked as read. Messages that are modified receive a new change number (CN) and hence fall out of the set of read messages. The user will see these modified messages marked as unread. If the user marks a message as read, the current value of that message's [PidTagChangeNumber](%5bMS-OXPROPS%5d.pdf) property is added to the set. If the user marks a message as unread, the current value of that message's [PidTagChangeNumber](%5bMS-OXPROPS%5d.pdf) property is removed from the set.

The **[change number set \(CNSET\)](%5bMS-OXGLOS%5d.pdf)** is serialized into a **[binary large object \(BLOB\)](%5bMS-OXGLOS%5d.pdf)** that is formatted as a serialized **[IDSET](%5bMS-OXGLOS%5d.pdf)** with REPLGUIDs, as specified in [\[MS-OXCFXICS\]](%5bMS-OXCFXICS%5d.pdf) section 2.2.2.3.2.

The size of the data to be returned can potentially exceed the maximum amount of data that can be communicated in a single ROP. For this reason, the ROP is designed to stream the data to the client by having the client invoke this ROP multiple times. Because the server can cache interim data across client calls, the client MUST complete the entire streaming operation for the data of one folder before commencing streaming operations for another folder on the same server logon. The server cannot distinguish between a client choosing to abort reading data from one folder before commencing reading from another versus doing this by accident. In the event the client does not properly prevent simultaneous access, the server can return data to the client that's potentially confusing and that could lead to corrupted data.

When this ROP is issued against a private mailbox logon, cached information for the folder is retrieved. When issued against a public folders logon, the current read/unread information for a folder is retrieved.

The client can use this ROP in conjunction with [RopWritePerUserInformation,](%5bMS-OXCROPS%5d.pdf) which is specified in section [2.2.1.13,](#page-29-3) to move read/unread information from one public folder replica to another. For example, the client could, periodically or on a specific user action, query the public logon for read/unread information for a specific public folder by issuing a [RopReadPerUserInformation](%5bMS-OXCROPS%5d.pdf) request. It would then issue a [RopWritePerUserInformation](%5bMS-OXCROPS%5d.pdf) request against the private mailbox logon, sending the same data back to the server. This effectively saves the read/unread data in the user's mailbox. Later, when the user re-visits the public folder, the client would issue a [RopReadPerUserInformation](%5bMS-OXCROPS%5d.pdf) request against the private mailbox logon to retrieve the cached information for the folder. It would then issue a [RopWritePerUserInformation](%5bMS-OXCROPS%5d.pdf) request to the public

*[MS-OXCSTOR] — v20100501 Store Object Protocol Specification* 

*Copyright © 2010 Microsoft Corporation.* 

folders logon to save back to the public database. This sequence of operations allows the user to see the same set of unread messages as the last time they visited the folder, even in the event that the client is referred to a different public folder server each time they log on.

## <span id="page-28-0"></span>**2.2.1.12.1 Request**

### <span id="page-28-1"></span>**2.2.1.12.1.1 FolderId**

Contains the LongTermID of the folder to query.

### <span id="page-28-2"></span>**2.2.1.12.1.2 Reserved**

This value MUST be 0x00 and is ignored by the server.

#### <span id="page-28-3"></span>**2.2.1.12.1.3 DataOffset**

Identifies the offset into the stream of data. This value is the position of the first byte of data to be returned. The value MUST be greater than or equal to zero.

The client MUST NOT set **DataOffset** to an arbitrary value. The value MUST be zero in the first [RopReadPerUserInformation](%5bMS-OXCROPS%5d.pdf) request. If subsequent requests are necessary to retrieve all the data, then the client MUST update **DataOffset** by adding to it the value of the **DataSize** field of the previous [RopReadPerUserInformation](%5bMS-OXCROPS%5d.pdf) response. In other words, if **HasFinished** equals FALSE, then **DataOffset** MUST be updated, as follows, after each [RopReadPerUserInformation](%5bMS-OXCROPS%5d.pdf) response.

DataOffset = DataOffset + DataSize

## <span id="page-28-4"></span>**2.2.1.12.1.4 MaxDataSize**

Identifies the maximum amount of data to be returned to the client in a single [RopReadPerUserInformation](%5bMS-OXCROPS%5d.pdf) response. The server can return less than the requested maximum size. The client can set **MaxDataSize** to zero, which indicates to the server that a default value MUST be used as the maximum size. When multiple [RopReadPerUserInformation](%5bMS-OXCROPS%5d.pdf) requests are necessary to retrieve all of the data, the client can set **MaxDataSize** to a different value in each invocation of the ROP.

## <span id="page-28-5"></span>**2.2.1.12.2 Response**

#### <span id="page-28-6"></span>**2.2.1.12.2.1 HasFinished**

Indicates whether this is the last block of data to be returned. The client SHOULD NOT issue another [RopReadPerUserInformation](%5bMS-OXCROPS%5d.pdf) for the same folder. This value MUST be TRUE if the underlying data has not changed since the last successful download.

## <span id="page-28-7"></span>**2.2.1.12.2.2 DataSize**

Contains the size, in bytes, of the data being returned. MUST be less than or equal to **MaxDataSize**. This value MUST be zero if the underlying data has not changed since the last successful download.

*[MS-OXCSTOR] — v20100501 Store Object Protocol Specification* 

*Copyright © 2010 Microsoft Corporation.* 

### <span id="page-29-0"></span>**2.2.1.12.2.3 Data**

Contains the actual data being returned. The size MUST be equal to **DataSize**. The client is not expected to interpret this data in any way, but simply provide it unaltered in a future sequence of invocations of [RopWritePerUserInformation.](%5bMS-OXCROPS%5d.pdf)

### <span id="page-29-1"></span>**2.2.1.12.3 ReturnValue**

All ROPs have an error return code. Upon error-free return, this return code MUST be zero. Additional output values then follow. The most common error return values are provided in the following table. Other possible error codes are specified in [\[MS-OXCDATA\]](%5bMS-OXCDATA%5d.pdf) section 2.4.

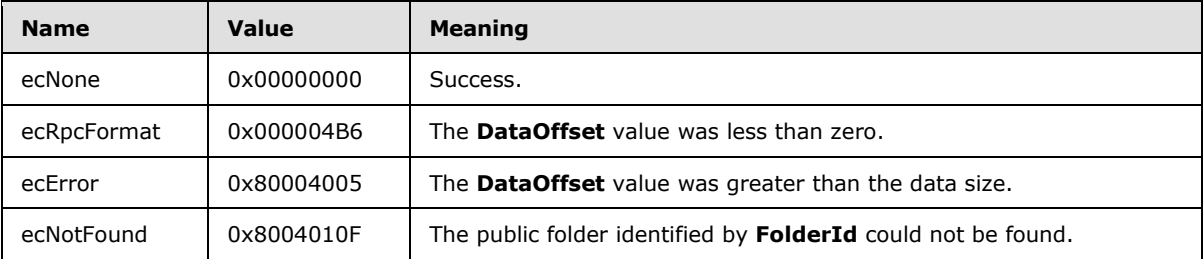

#### <span id="page-29-2"></span>**2.2.1.13 RopWritePerUserInformation Semantics**

<span id="page-29-3"></span>The syntax of the [RopWritePerUserInformation](%5bMS-OXCROPS%5d.pdf) request and response is specified in [\[MS-OXCROPS\]](%5bMS-OXCROPS%5d.pdf) section 2.2.2.13.

[RopWritePerUserInformation](%5bMS-OXCROPS%5d.pdf) is used to establish the set of change numbers of messages the user has read in a specific folder. Note, this is not a set of MIDs, but rather the change numbers of the messages at the time they were read. Messages that are modified receive a new change number, and hence, fall out of the set of read messages. The user will see these modified messages marked as unread.

The format of a serialized change number set is identical to the format of a serialized IDSET with REPLGUIDs and is specified in [\[MS-OXCFXICS\]](%5bMS-OXCFXICS%5d.pdf) section 2.2.2.3.2.

The size of the data can potentially exceed the maximum amount of data that can be communicated in a single ROP. For this reason, the ROP is designed to stream the data to the server by having the client invoke this ROP multiple times. Because the server can cache interim data across client calls, the client MUST complete the entire streaming operation for the data of one folder before commencing streaming operations for another folder on the same server logon. The server MUST dispose of partial data if it detects the client has changed target folders before indicating to the server that the first folder's data is complete.

When this ROP is issued against a private mailbox logon, cached information for the folder is saved. When issued against a public folders logon, the current read/unread information is established.

Used in conjunction with [RopReadPerUserInformation,](%5bMS-OXCROPS%5d.pdf) the client is able to move read/unread information from one public folder replica to another. For example, the client could, periodically or on a specific user action, query the public logon for read/unread information for a specific public folder by issuing a [RopReadPerUserInformation](%5bMS-OXCROPS%5d.pdf) request. It would then issue a [RopWritePerUserInformation](%5bMS-OXCROPS%5d.pdf) request against the private mailbox logon, sending the same data to the mailbox server. This effectively saves the read/unread data in the user's mailbox. Later, when the user re-visits the public folder, the client would issue a [RopReadPerUserInformation](%5bMS-OXCROPS%5d.pdf) request against the private mailbox logon to retrieve the cached information for the folder. It would then issue a [RopWritePerUserInformation](%5bMS-OXCROPS%5d.pdf) request to the public folders logon to save back onto the public

*[MS-OXCSTOR] — v20100501 Store Object Protocol Specification* 

*Copyright © 2010 Microsoft Corporation.* 

database. This sequence of operations allows the user to see the same set of unread messages as the last time they visited the folder, even in the event that the client is referred to a different public folder server each time they log on.

## <span id="page-30-0"></span>**2.2.1.13.1 Request**

## <span id="page-30-1"></span>**2.2.1.13.1.1 FolderId**

Contains the LongTermID of the folder for which data is being saved.

#### <span id="page-30-2"></span>**2.2.1.13.1.2 HasFinished**

Indicates whether this is the last block of data to be written. When the client issues this ROP with this value set to TRUE, the server MUST validate the data before committing it to storage.

#### <span id="page-30-3"></span>**2.2.1.13.1.3 DataOffset**

Identifies the offset into the stream where this block of data is to be written. This value MUST be equal to the total size of the data previously written.

#### <span id="page-30-4"></span>**2.2.1.13.1.4 DataSize**

Identifies the size, in bytes, of the data to be written.

#### <span id="page-30-5"></span>**2.2.1.13.1.5 Data**

Contains the data to write. The size MUST be equal to **DataSize**.

#### <span id="page-30-6"></span>**2.2.1.13.1.6 ReplGuid**

MUST NOT be present for operations against public folders logons. This field MUST be present when the value of the **DataOffset** field is zero. This field MUST NOT be present when **DataOffset** is not zero. Identifies which public database was the source of this data. The value is the REPLGUID of the last database for which relevant read/unread information was obtained. This GUID is obtained from the result of a [RopLogon](%5bMS-OXCROPS%5d.pdf) issued against a public store. For more details, see section [2.2.1.1.3.6.](#page-14-7)

#### <span id="page-30-7"></span>**2.2.1.13.2 Response**

<span id="page-30-9"></span>There are no fields other than the **ReturnValue** field for this ROP.

#### <span id="page-30-8"></span>**2.2.1.13.3 ReturnValue**

All ROPs have an error return code. Upon error-free return, this return code MUST be zero. Additional output values then follow. The most common error return values are provided in the following table. Other possible error codes are specified in [\[MS-OXCDATA\]](%5bMS-OXCDATA%5d.pdf) section 2.4.

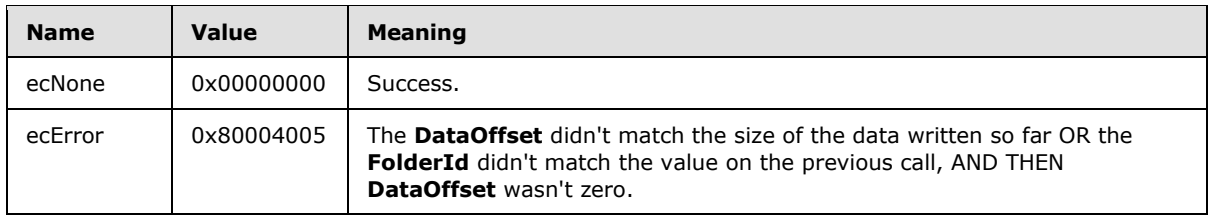

*[MS-OXCSTOR] — v20100501 Store Object Protocol Specification* 

*Copyright © 2010 Microsoft Corporation.* 

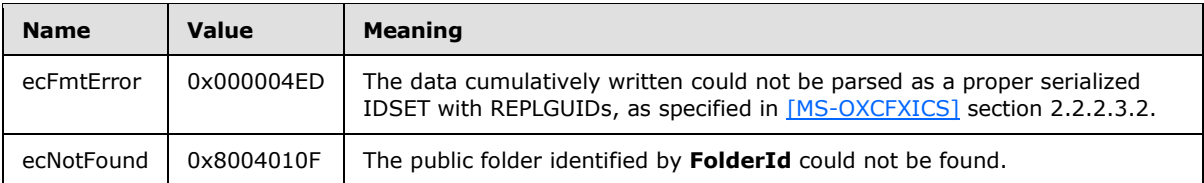

## <span id="page-31-0"></span>**2.2.2 Logon-Specific Properties**

<span id="page-31-2"></span>The following properties are available on Logon objects. A Logon object is obtained by issuing a [RopLogon](%5bMS-OXCROPS%5d.pdf) request, and receiving a successful response. Some logon properties are read-only. Some logon properties are write-only. Some properties can be deleted by the client. Some properties are available only on public folder logons. Some properties are available only on private mailbox logons. When the client attempts to read a non-readable property, write a non-writable property, delete a non-deletable property, manipulate private-only properties on a public logon, or manipulate publiconly properties on a private logon, the server MUST return ecPropSecurityViolation (0x80070005) for the property. For details about how error codes are returned for [RopSetProperties,](%5bMS-OXCROPS%5d.pdf) [RopGetPropertiesSpecific,](%5bMS-OXCROPS%5d.pdf) and [RopDeleteProperties](%5bMS-OXCROPS%5d.pdf) see [\[MS-OXCROPS\]](%5bMS-OXCROPS%5d.pdf) and [\[MS-OXCPRPT\].](%5bMS-OXCPRPT%5d.pdf)

To read any of the readable properties, issue a [RopGetPropertiesSpecific](%5bMS-OXCROPS%5d.pdf) ROP with the Logon object obtained from a successful invocation of [RopLogon.](%5bMS-OXCROPS%5d.pdf) To write any of the writable properties, issue a [RopSetProperties](%5bMS-OXCROPS%5d.pdf) ROP with the Logon object obtained from a successful invocation of [RopLogon.](%5bMS-OXCROPS%5d.pdf) To delete any of the deletable properties, issue [RopDeleteProperties](%5bMS-OXCROPS%5d.pdf) with the Logon object obtained from a successful invocation of [RopLogon.](%5bMS-OXCROPS%5d.pdf) For more details about how to issue [RopSetProperties,](%5bMS-OXCROPS%5d.pdf) [RopGetPropertiesSpecific,](%5bMS-OXCROPS%5d.pdf) or [RopDeleteProperties](%5bMS-OXCROPS%5d.pdf) requests, see [MS-OXCROPS] and [MS-OXCPRPT].

## <span id="page-31-1"></span>**2.2.2.1 Private Mailbox Logon**

The following table lists the properties that are available on a private mailbox logon. The operations (GET/read, SET/write, delete) that are allowed on each property are indicated by an "X" in the appropriate column. For details about these operations, see section [2.2.2.](#page-31-2)

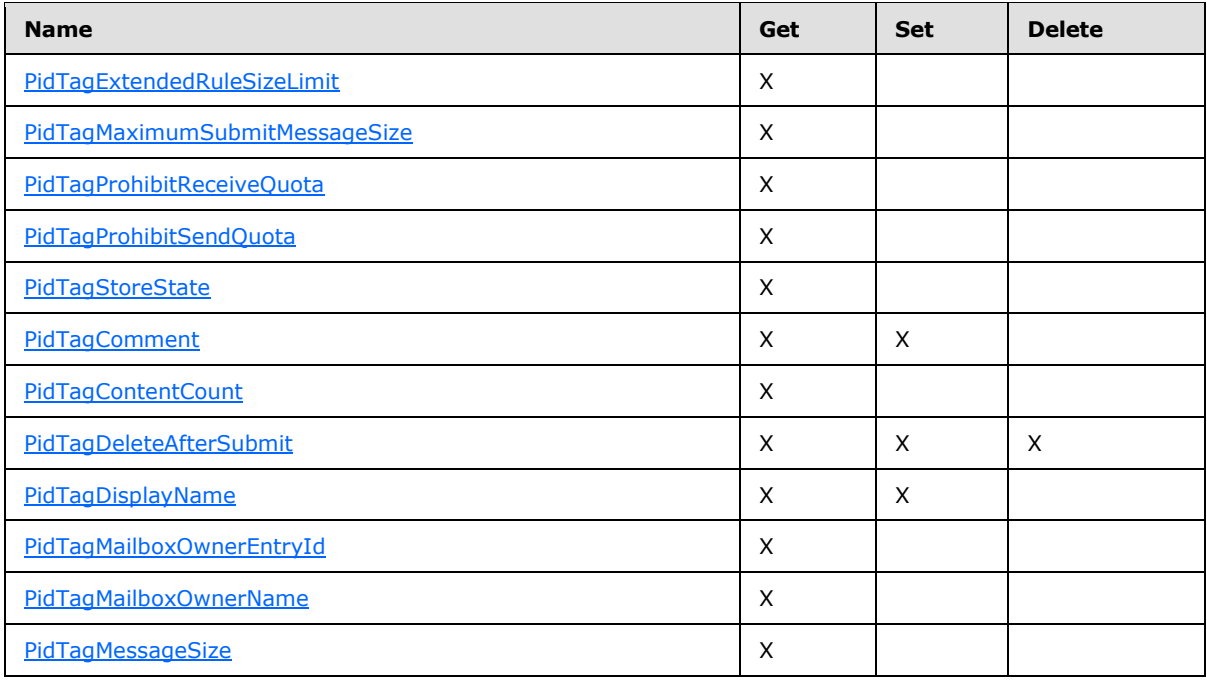

*[MS-OXCSTOR] — v20100501 Store Object Protocol Specification* 

*Copyright © 2010 Microsoft Corporation.* 

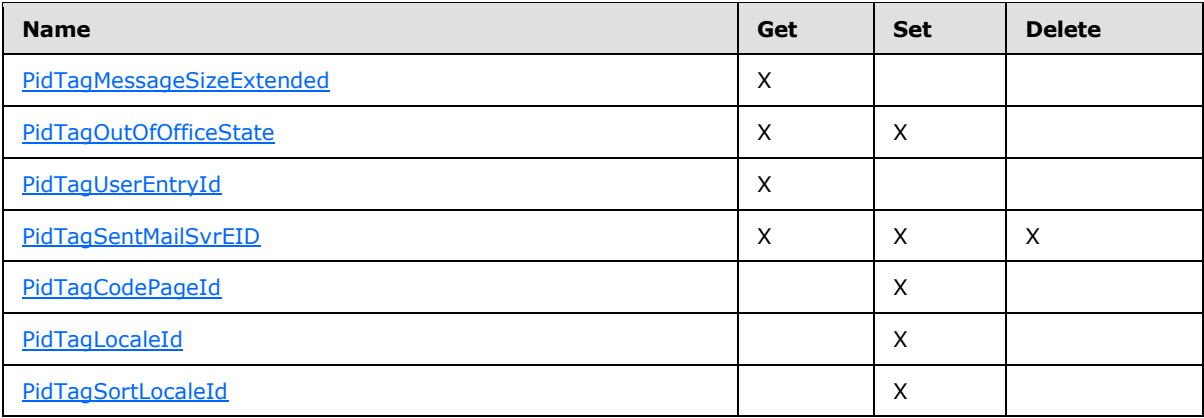

The following table describes each of the properties that are available on a private mailbox logon.

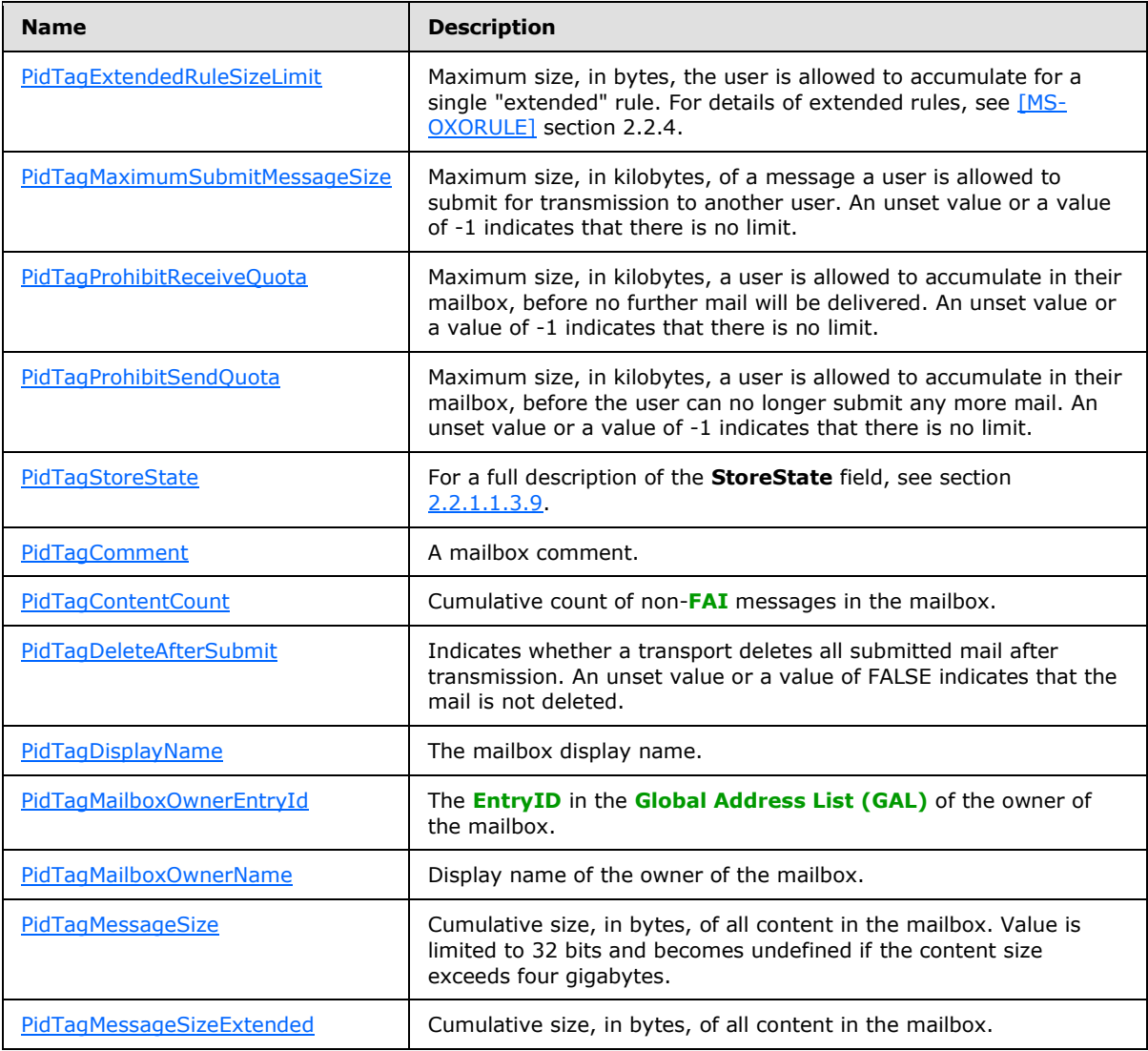

*[MS-OXCSTOR] — v20100501 Store Object Protocol Specification* 

*Copyright © 2010 Microsoft Corporation.* 

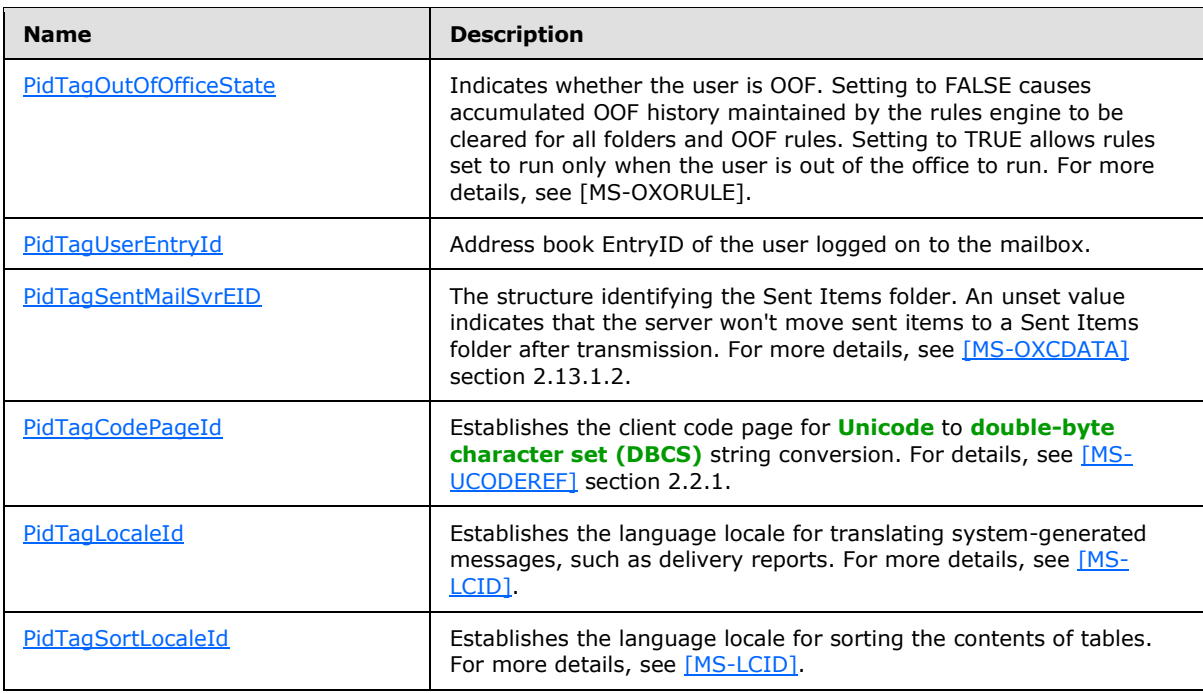

#### <span id="page-33-0"></span>**2.2.2.2 Public Folders Logon**

The following table lists the properties that are available on a public folders logon. The operations (GET/read, SET/write, delete) that are allowed on each property are indicated by an "X" in the appropriate column. For details about these operations, see section [2.2.2.](#page-31-2)

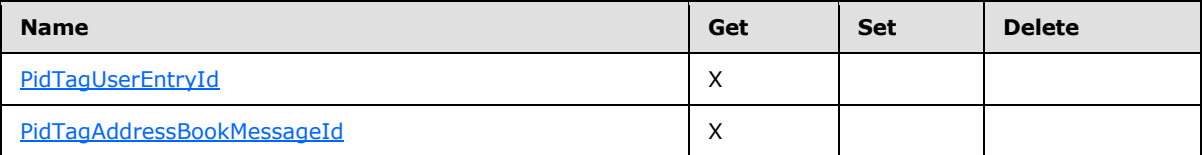

The following table describes each of the properties that are available on a public folders logon.

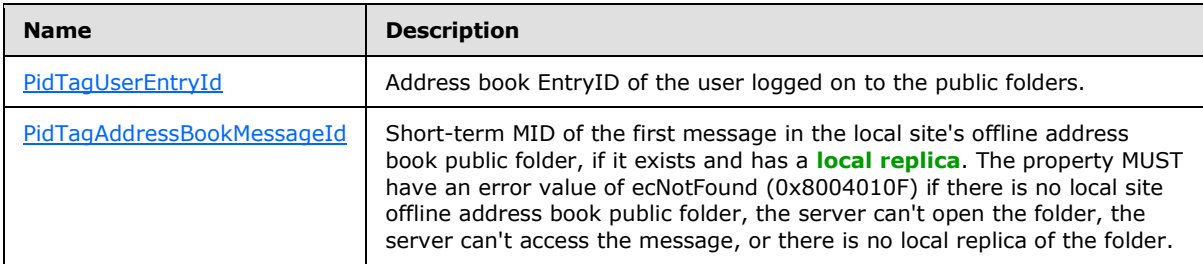

*[MS-OXCSTOR] — v20100501 Store Object Protocol Specification* 

*Copyright © 2010 Microsoft Corporation.* 

## <span id="page-34-0"></span>**3 Protocol Details**

#### <span id="page-34-1"></span>**3.1 Client Details**

<span id="page-34-8"></span>None.

### <span id="page-34-2"></span>**3.1.1 Abstract Data Model**

This section describes a conceptual model of possible data organization that an implementation maintains to participate in this protocol. The described organization is provided to facilitate the explanation of how the protocol behaves. This document does not mandate that implementations adhere to this model as long as their external behavior is consistent with that described in this document.

The client SHOULD maintain a cached copy of the mapping between REPLIDs and REPLGUIDs used for ShortTermIDs and longTermIDs.

The client SHOULD maintain a cache of per user data currently stored in the private store. This enables the client to only sync per user data when a change has been made.

#### <span id="page-34-3"></span>**3.1.2 Timers**

None.

#### <span id="page-34-4"></span>**3.1.3 Initialization**

None.

#### <span id="page-34-5"></span>**3.1.4 Higher-Layer Triggered Events**

#### <span id="page-34-6"></span>**3.1.4.1 Logging on to a Store**

The client logs on a store using [RopLogon](%5bMS-OXCROPS%5d.pdf) before attempting to do any additional ROPs on the store.

When performing a [RopLogon,](%5bMS-OXCROPS%5d.pdf) the client MUST generate a logon ID to be used in the request (see [\[MS-OXCROPS\]](%5bMS-OXCROPS%5d.pdf) section 2.2.2.1 for more details on the ROP request). This logon ID is then used in all subsequent ROP requests that use this logon (see [MS-OXCROPS] for more details). This value MUST be unique per RPC **[Session Context Handle \(CXH\)](%5bMS-OXGLOS%5d.pdf)** (per call to the **EcDoConnectEx** method). For more details about **EcDoConnectEx**, see [\[MS-OXCRPC\]](%5bMS-OXCRPC%5d.pdf) section 3.1.4.11.

If the server returns an error code of ecWrongServer, the client SHOULD re-attempt the logon by setting the ESSDN field to the value returned by the **ServerName** field in the redirect response. This requires creating a new RPC connection to the server specified by the **ServerName** field and re-attempting the logon using that connection. For details about creating the RPC connection, see [MS-OXCRPC].

<span id="page-34-7"></span>If the server returns an error code of ecUnknownUser or ecLoginFailure, the client SHOULD use the Autodiscover HTTP Service protocol [\[MS-OXDISCO\]](%5bMS-OXDISCO%5d.pdf) in order to attempt to retrieve updated user and server information.  $\langle 13 \rangle$  If successful, the client can attempt to logon again by releasing the previous RPC connection and creating a new RPC connection with the information supplied by the Autodiscover HTTP Service protocol. If the client is not successful at retrieving updated information or no changes are detected, the client MUST fail the logon.

*[MS-OXCSTOR] — v20100501 Store Object Protocol Specification* 

*Copyright © 2010 Microsoft Corporation.* 

If the client is unable to establish an RPC connection to a public folder store, it can request a redirection to an alternative public folder store from the private store. The client can use an existing RPC connection to the private store, or create a new one. To request a redirection to an alternative public folder store the client issues a [RopLogon](%5bMS-OXCROPS%5d.pdf) request to the private store. The client MUST set the ALTERNATE\_SERVER flag in the OpenFlags field of the [RopLogon](%5bMS-OXCROPS%5d.pdf) request. The logon request will return ecWrongServer and redirect the client to an alternate server. When issuing the logon request to the alternate server, the client MUST clear the ALTERNATE\_SERVER flag and set the IGNORE\_HOME\_MDB flag in OpenFlags.

If the RPC session to the server is lost and then reconnected (see [MS-OXCRPC] for more details on RPC connections), the existing logon is invalid. The client MUST logon again by calling [RopLogon](%5bMS-OXCROPS%5d.pdf) (the client can reuse the existing LogonID). Additionally, all objects (folders, messages, tables) opened using the original logon are now invalid and MUST be re-opened.

After logging on, the client SHOULD cache the REPLGUID. If a reconnect occurs, the new REPLGUID returned by [RopLogon](%5bMS-OXCROPS%5d.pdf) MUST be compared to the cached value. If the GUIDs are different, the client MUST dispose of all local caches of server information. This includes any open Server objects, caches of data mappings, or caches of special FIDs. The effect MUST be similar to actually exiting the client application, and restarting from the beginning of the process.

#### <span id="page-35-0"></span>**3.1.4.2 Converting Between LongTermIDs and ShortTermIDs**

ShortTermIDs use a 16-bit REPLID in place of a REPLGUID. ShortTermIDs MUST NOT be persisted in any storage that could be accessed on a different logon session for the same mailbox. Any ShortTermIDs cached in non-persistent storage MUST be forgotten (deleted from non-persistent storage) if the client reconnects to the server, issues a [RopLogon,](%5bMS-OXCROPS%5d.pdf) and the return value of REPLGUID is different than the value obtained from a previous [RopLogon.](%5bMS-OXCROPS%5d.pdf) To persist IDs in any long-term storage, the client MUST first convert the ID to a LongTermID.

The client MUST use [RopLongTermIdFromId](%5bMS-OXCROPS%5d.pdf) to convert a short-term ID into a long-term ID. This ROP succeeds only if the REPLID portion of the given short-term ID exists in the REPLID and REPLGUID to-and-from mapping table. For more details about how the server processes [RopLongTermIdFromId,](%5bMS-OXCROPS%5d.pdf) see section [3.2.5.8.](#page-43-2)

The client MUST use [RopIdFromLongTermId](%5bMS-OXCROPS%5d.pdf) either to create a short-term ID, given a long-term ID, or to convert a long-term ID into a short-term ID. If the REPLGUID portion of the long-term ID exists in the REPLID and REPLGUID to-and-from mapping table, then the associated REPLID is returned; otherwise, a new REPLID is created, the given REPLGUID and the new REPLID are added to the table, and the new REPLID is returned to the client. For more details about how the server processes [RopIdFromLongTermId,](%5bMS-OXCROPS%5d.pdf) see section [3.2.5.9.](#page-43-3)

#### <span id="page-35-1"></span>**3.1.4.3 Syncing Per-User Read/Unread Data for Public Folders**

Public folder data is replicated across multiple servers, with each server maintaining per-user read/unread data for each folder. The read/unread information is valid for that server only. If a subsequent logon results in the client being redirected to a different replica server, it is the client's responsibility to synchronize the current read/unread data to the new server.

For each folder, the client issues a [RopReadPerUserInformation](%5bMS-OXCROPS%5d.pdf) against the public store (this is not necessary if the folder has not been modified) to retrieve the per-user read/unread data. This data is then stored in the private store using [RopWritePerUserInformation.](%5bMS-OXCROPS%5d.pdf) While the goal of these operations is to keep per-user data from the public store in sync with the private store, the actual time when this operation takes place is up to the client (every time an item is marked read/unread, whenever a folder switch occurs, whenever the store is released).

*[MS-OXCSTOR] — v20100501 Store Object Protocol Specification* 

*Copyright © 2010 Microsoft Corporation.* 

When a folder is subsequently reopened in a later logon session, the client MUST check to see if the replica server has changed. This is done by issuing a [RopGetPerUserGuid](%5bMS-OXCROPS%5d.pdf) against the private store and comparing the REPLGUID returned (in the **DatabaseGuid** field) to the public store's REPLGUID, which is returned by [RopLogon](%5bMS-OXCROPS%5d.pdf) (in the **PerUserGuid** field). If the REPLGUIDs match (or [RopGetPerUserGuid](%5bMS-OXCROPS%5d.pdf) doesn't find the REPLGUID), then the public folder is in sync. If the REPLGUIDs don't match, the client MUST synch the read/unread data from the private store up to the public store. This is done in the reverse manner as the previous sync: the data is retrieved from the private store by using [RopReadPerUserInformation](%5bMS-OXCROPS%5d.pdf) and sent to the public store using [RopWritePerUserInformation.](%5bMS-OXCROPS%5d.pdf)

When synching using [RopReadPerUserInformation](%5bMS-OXCROPS%5d.pdf) and [RopWritePerUserInformation,](%5bMS-OXCROPS%5d.pdf) it is important to note that the size of the return data potentially exceeds the maximum amount of data that can be communicated in a single ROP. For this reason, the operation is designed to stream the data to the client by having the client invoke these ROPs multiple times. Because the server will cache interim data across client calls, the client MUST complete the entire streaming operation for the data of one folder before commencing streaming operations for another folder on the same server logon.

## <span id="page-36-0"></span>**3.1.4.4 Registering for Notifications**

The client can register for notifications for a store. For a full description of notifications, see [\[MS-](%5bMS-OXCNOTIF%5d.pdf)[OXCNOTIF\].](%5bMS-OXCNOTIF%5d.pdf)

#### <span id="page-36-1"></span>**3.1.5 Message Processing Events and Sequencing Rules**

The client MUST log on a store using [RopLogon](%5bMS-OXCROPS%5d.pdf) before attempting to do any additional ROPs on the store.

#### <span id="page-36-2"></span>**3.1.6 Timer Events**

None

#### <span id="page-36-3"></span>**3.1.7 Other Local Events**

<span id="page-36-7"></span>None

#### <span id="page-36-4"></span>**3.2 Server Details**

#### <span id="page-36-5"></span>**3.2.1 Abstract Data Model**

This section describes a conceptual model of possible data organization that an implementation maintains to participate in this protocol. The described organization is provided to facilitate the explanation of how the protocol behaves. This document does not mandate that implementations adhere to this model as long as their external behavior is consistent with that described in this document.

The server will maintain several tables of data in order to satisfy the various ROPs that a client can invoke. These tables include: a REPLID and REPLGUID to-and-from mapping table, a mailbox table, a per-user data table, and a receive folder table.

<span id="page-36-6"></span>The REPLID and REPLGUID to-and-from mapping table contains rows of 16-bit REPLID values coupled with 128-bit REPLGUID values. When a client invokes [RopIdFromLongTermId,](%5bMS-OXCROPS%5d.pdf) this table is searched for the REPLGUID portion of the ID passed by the client. If a row with that REPLGUID is found, the associated REPLID $\leq$ 14 $>$  is used to formulate the returned ShortTermID. If it is not found, a new row is added with the REPLGUID and a newly assigned REPLID, and that new REPLID is used to formulate the returned ShortTermID. The newly assigned REPLID MUST be unique within the

*[MS-OXCSTOR] — v20100501 Store Object Protocol Specification* 

*Copyright © 2010 Microsoft Corporation.* 

table. When a client invokes [RopLongTermIdFromId,](%5bMS-OXCROPS%5d.pdf) this table is searched for the REPLID portion of the ID passed by the client. If a row is found, the associated REPLGUID is used to formulate the return LongTermID. If a row is not found, the ROP fails. Zero is an invalid REPLID value, and the server MUST NOT assign a REPLID with a value of zero.

The mailbox table is used for logging on to a private mailbox. The table contains one row for each mailbox in the database. It contains columns to specify the root and other **[special folders](%5bMS-OXGLOS%5d.pdf)** of the mailbox, the access permissions to the mailbox, an identifying GUID that matches the owner of the mailbox, along with other metadata, such as last logon time, various item counts and aggregate sizes within the mailbox, and so on. When a client invokes [RopLogon,](%5bMS-OXCROPS%5d.pdf) the client passes an identifying moniker for the mailbox. The server then looks up the moniker in a global directory. The entry in the global directory will indicate the proper server to log on to for this user's mailbox, and will contain other relevant data used to find the mailbox on that server, in the mailbox table. The proper row in the mailbox table is then found, and then the user's access is checked. If the logon is allowed, various special FIDs are obtained from the table and returned to the client.

The per-user data table contains the read/unread information for various public folders on a specific public folder replica server. The table maintains the mailbox GUID, the REPLGUID, the folder LongTermID, and change number set of read items. The [RopGetPerUserLongTermIds,](%5bMS-OXCROPS%5d.pdf) [RopGetPerUserGuid, RopReadPerUserInformation, RopWritePerUserInformation](%5bMS-OXCROPS%5d.pdf) ROPs each make use of the data in this table.

<span id="page-37-4"></span>The Receive folder table contains rows of messages class strings and associated FIDs.  $\langle 15 \rangle$ The delivery process will use the message class string on the incoming e-mail to look up the appropriate folder to which to deliver that message. The [RopGetReceiveFolder](%5bMS-OXCROPS%5d.pdf) and [RopSetReceiveFolder](%5bMS-OXCROPS%5d.pdf) ROPs each make use of the data in this table.

#### <span id="page-37-0"></span>**3.2.2 Timers**

<span id="page-37-3"></span>None.

### <span id="page-37-1"></span>**3.2.3 Initialization**

When a database is created, the database MUST be assigned a new randomly-generated REPLGUID.

When the REPLID and REPLGUID to-and-from mapping table is created, a single new entry MUST be added, consisting of the database REPLGUID and a newly assigned REPLID. When a database is restored from backup, the server MUST assign a new randomly-generated REPLGUID to the database, and add this new REPLGUID, along with a new REPLID, to the REPLID and REPLGUID toand-from mapping table.

When a mailbox is created, the following entries MUST be added to the receive folder table for the new mailbox:

- "" (empty string) Inbox in the new mailbox
- "IPM" Inbox in the new mailbox
- "Report.IPM" Inbox in the new mailbox
- "IPC" Root folder of the new mailbox

## <span id="page-37-2"></span>**3.2.4 Higher-Layer Triggered Events**

None.

*[MS-OXCSTOR] — v20100501 Store Object Protocol Specification* 

*Copyright © 2010 Microsoft Corporation.* 

## <span id="page-38-0"></span>**3.2.5 Message Processing Events and Sequencing Rules**

<span id="page-38-5"></span>Except for [RopLogon,](%5bMS-OXCROPS%5d.pdf) all ROPs listed in the following sections have the client prerequisite of successfully completing a [RopLogon](%5bMS-OXCROPS%5d.pdf) operation. RopLogon requires that the client has successfully connected to the server by initiating a normal RPC session (calls to the **EcDoConnectEx** method). For more details about **EcDoConnectEx**, see [\[MS-OXCRPC\]](%5bMS-OXCRPC%5d.pdf) section 3.1.4.11.

#### <span id="page-38-1"></span>**3.2.5.1 Processing RopLogon**

If **OpenFlags** does not have the PUBLIC bit set, this logon is going to a private mailbox. Otherwise, this logon is going to the public folders.

#### <span id="page-38-2"></span>**3.2.5.1.1 Private Mailbox Logon**

<span id="page-38-6"></span>Look up the ESSDN (specified in the **Essdn** field of the request) in the global directory to get that user's configuration information. If lookup fails specifically because the ESSDN could not be found, the server MUST fail the operation with a **ReturnValue** of 0x000003EB. If lookup fails for any other reason, the server MUST fail the operation with a **ReturnValue** of 0x80040111.

If the user has no configured mailbox database, the ROP MUST fail with a **ReturnValue** of 0x000003EB.

If the database indicated by the user's configured mailbox database is currently offline, the operation MUST fail with a **ReturnValue** of 0x80040111.

If the user's configured mailbox is not hosted by this server, the server MUST determine the name of the correct server hosting the user's mailbox and fail the ROP with a **ReturnValue** of 0x00000478. For details about properly forming the response when a **ReturnValue** of 0x00000478 is sent, see section [2.2.1.1.2.](#page-12-6)

If the user who has connected to the server is the same as the owner of the mailbox being logged on to, add the TAKE\_OWNERSHIP flag to the **OpenFlags** field. This will be used in further processing.

For the USE\_PER\_MDB\_REPLID\_MAPPING bit of the **OpenFlags** field, servers SHOULD NOT implement the behavior that is described in section [2.2.1.1.1.2.1](#page-12-5) and SHOULD implement the following behavior:  $\leq 16$   $\leq 17$ 

- <span id="page-38-4"></span><span id="page-38-3"></span> If the logon is the first on the RPC session, or if the logon is additional on the RPC session and it is to the same mailbox that is associated with the first logon, then the server ignores the USE\_PER\_MDB\_REPLID\_MAPPING bit of the **OpenFlags** field.
- If the logon is additional on the RPC session, and it is to a mailbox that is different from the mailbox that is associated with the first logon, then the server inspects the USE\_PER\_MDB\_REPLID\_MAPPING bit of the **OpenFlags** field to see if it is set. If the USE\_PER\_MDB\_REPLID\_MAPPING bit is not set, then the server MUST fail the ROP with a **ReturnValue** of 0x00000478. For more details about properly forming the response when a **ReturnValue** of 0x00000478 is sent, see section [2.2.1.1.2.](#page-12-6) If the USE\_PER\_MDB\_REPLID\_MAPPING bit is set, then the server takes no special action.
- For each mailbox, the server maintains a replica ID (REPLID)-to-replica GUID (REPLGUID) mapping and named property-to-property ID mapping regardless of the value of the USE\_PER\_MDB\_REPLID\_MAPPING bit.

The server MUST verify the user logging on to the mailbox has permissions to it. First, the server MUST check if the user logging on has owner permission. If not, and the user logging on matches

*[MS-OXCSTOR] — v20100501 Store Object Protocol Specification* 

*Copyright © 2010 Microsoft Corporation.* 

the owner of the mailbox, the ROP MUST fail with a **ReturnValue** of 0x80070005. Next, the server MUST check if the user logging on has send-as permission. If the **OpenFlags** field has the TAKE\_OWNERSHIP flag set and the user has owner permissions on the mailbox, the user will be granted full owner permission, send-as permission, and administrative "view" permission on the mailbox. Otherwise, the connecting user is considered a delegate. Delegate logons get send-as rights only if the permissions on the mailbox expressly grant the user those rights. Delegate logons do not get full ownership rights. Full owners of the mailbox are not required to have security settings checked before performing any non-administrative operations on the mailbox.

The server MUST then find the mailbox in the mailbox table. If the mailbox is not present in the table and the user has full owner rights on the mailbox, the server MUST create the mailbox. That process includes creating the default folders and establishing the proper Receive folder values. For details about setting Receive folder values, see section [3.2.3.](#page-37-3) The server MUST NOT create the mailbox if the user hasn't got full owner permission. In that case, the ROP MUST fail with a **ReturnValue** of 0x000003F2. Other failures to find the user in the mailbox table (beyond a "not found" error) MUST fail the operation with a **ReturnValue** of 0x80040111.

The server MUST then determine the appropriate FIDs to return to the user. For details, see section [2.2.1.1.3.2.](#page-13-7)

The server is now ready to accept further ROP commands from the client on behalf of this logon session. The server can now update auditing information about the logon. Auditing information can include last logon time, user identity, and so forth, as determined by the implementer.

#### <span id="page-39-0"></span>**3.2.5.1.2 Public Folders Logon**

The server MUST confirm the user logging on to the public folders has a mailbox in the organization. The server MUST perform the following:

- 1. Determine the mailbox database hosting the connected user's mailbox. The user is determined from the underlying RPC connection. The **Essdn** field specifies a mailbox to log on to for private mailbox logons only. This field will be empty for public folder logons.
- 2. Determine from the global directory (for that mailbox database) the preferred public folder database to use.
- 3. Determine the server that database is hosted upon.

If the **OpenFlags** field has the ALTERNATE\_SERVER bit set, the server MUST search for another public folder database server in the organization. The process by which another public folder database is chosen is up to the implementation, however, the server SHOULD choose a public folder database server that is not the configured preferred server. If a suitable server cannot be found, the operation MUST fail with a **ReturnValue** of 0x80040111. Otherwise, the operation MUST fail with a **ReturnValue** of 0x00000478. For details about properly forming the return values when a **ReturnValue** of 0x00000478 is sent, see section [2.2.1.1.2.](#page-12-6)

If the server being queried does not host the preferred public folder database, and the **LogonFlags** field does not have the ghosted bit set, and the **OpenFlags** field does not have the IGNORE\_HOME\_MDB bit set, the operation MUST fail with a **ReturnValue** of 0x00000478. For details about properly forming the return values when a **ReturnValue** of 0x00000478 is sent, see section [2.2.1.1.2.](#page-12-6)

If this server doesn't host a public folder database at all, or the database is not presently accessible, the operation MUST fail with a **ReturnValue** of 0x80040111.

*[MS-OXCSTOR] — v20100501 Store Object Protocol Specification* 

*Copyright © 2010 Microsoft Corporation.* 

*Release: Saturday, May 1, 2010* 

*40 / 60*

The server MUST then determine the appropriate FIDs to return to the user. For more details, see section [2.2.1.1.4.2.](#page-15-6)

The server is now ready to accept further ROP commands from the client on behalf of this logon session.

#### <span id="page-40-0"></span>**3.2.5.2 Processing RopGetReceiveFolder**

<span id="page-40-2"></span>The server MUST verify that the operation is being performed against a private mailbox logon, and not a public folders logon. If the operation is performed against a public folders logon, the server MUST fail the operation with a **ReturnValue** of 0x80040102.

The server MUST validate the value of the **MessageClass** field, as specified in [2.2.1.2.1.1.](#page-17-4) If the value does not conform to the requirements, then the server MUST fail the operation with a **ReturnValue** of 0x80070057.

<span id="page-40-3"></span>The server then MUST scan the receive folder table to find the entry that has the longest caseinsensitive prefix string match to **MessageClass**[.<18>](#page-55-8) The search MUST be scoped to the relevant mailbox. The server then MUST retrieve the actual message class string from the Receive folder table, and the associated FID. The Receive folder table is primed for the mailbox at creation time, as specified in section [3.2.3.](#page-37-3)

If no entry in the table can be matched, the server MUST fail the operation with a **ReturnValue** of 0x00000463.

Upon success, the server returns the actual configured message class string and the FID. The server can case-fold the string to all upper case, all lower case, or leave the string as stored.

#### <span id="page-40-1"></span>**3.2.5.3 Processing RopSetReceiveFolder**

The server MUST verify the operation is being performed against a private mailbox logon, and not a public folders logon. If the operation is performed against a public folders logon, the server MUST fail the operation with a **ReturnValue** of 0x80040102.

The server MUST validate the **MessageClass** field as specified in [2.2.1.3.1.2.](#page-19-4) If the **MessageClass** field does not conform to the requirements, the server MUST fail the operation with a **ReturnValue** of 0x80070057.

If the **MessageClass** field is a case-insensitive match to either "IPM" or "Report.IPM", the server MUST fail the operation with a **ReturnValue** of 0x80070005.

If the **MessageClass** field is a zero-length string, or **FolderId** field is all zeros, the server MUST fail the operation with a **ReturnValue** of 0x80004005.

The server MUST search the Receive folder table using a case-insensitive string comparison for an exact match to the **MessageClass** field. The search MUST be scoped to the relevant mailbox. If a match is found, the value of the **FolderId** field MUST replace the FID stored in the table on that row. (The details about the content of a table row are provided following this paragraph.) If a match is not found, a new row is added with the **MessageClass** and **FolderId** field values. The server can case-fold the value of the **MessageClass** field to upper case or lower case, or leave the value unchanged before storage. After modifying or inserting the new row, the "Last-modification Time" column for that row MUST be set to the current system-time of the server, adjusted to Coordinated Universal Time (UTC).

*[MS-OXCSTOR] — v20100501 Store Object Protocol Specification* 

*Copyright © 2010 Microsoft Corporation.* 

Each row of the table contains at least the following three columns, with each column corresponding to a property. Any other columns included in the table, and the storage format for the table, are determined by the implementer.

- 1. "Folder ID" column [\(PidTagFolderId](%5bMS-OXPROPS%5d.pdf) property) Contains the folder ID (FID) of the Receive folder, which is the folder to which messages of the specified message class will be delivered. The Receive folder MUST be a folder that is within the user's mailbox.
- 2. "Message Class" column [\(PidTagMessageClass](%5bMS-OXPROPS%5d.pdf) property) Contains a string that specifies the message class that is configured for the Receive folder.
- 3. "Last-modification Time" column [\(PidTagLastModificationTime](%5bMS-OXPROPS%5d.pdf) property) Contains the current system-time, in UTC, when the entry was created or last modified.

#### <span id="page-41-0"></span>**3.2.5.4 Processing RopGetReceiveFolderTable**

The server MUST verify the operation is being performed against a private mailbox logon, and not a public folders logon. If the operation is performed against a public folders logon, the server MUST fail the operation with a **ReturnValue** of 0x80040102.

The server MUST return all rows of the Receive folder table for the relevant mailbox. The **Rows** field of the [RopGetReceiveFolderTable](%5bMS-OXCROPS%5d.pdf) response contains either a **StandardPropertyRow** structure or a **FlaggedPropertyRow** structure for each row of the Receive folder table. If there is an error retrieving any data of a row from the Receive folder table, the server returns the row formatted as a **FlaggedPropertyRow** structure; otherwise, the server returns the row formatted as a **StandardPropertyRow** structure. For more details about these structures, see [\[MS-OXCDATA\]](%5bMS-OXCDATA%5d.pdf) section 2.9.1 and its sub-sections.

The server can convert message class values to all upper case or all lower case or return the value as stored.

#### <span id="page-41-1"></span>**3.2.5.5 Processing RopGetStoreState**

<span id="page-41-3"></span>Servers SHOULD NOT implement this ROP and SHOULD return a NotSupported error. Servers MAY implement this ROP as specified in this section. [<19>](#page-55-9)

If the server implements this ROP, it has the following behavior:

- The server MUST verify the operation is being performed against a private mailbox logon, and not a public folders logon. If the operation is performed against a public folders logon, the server MUST fail the operation with a **ReturnValue** of 0x80040102.
- If the mailbox has any persisted search folders, the server MUST set the STORE\_HAS\_SEARCHES flag in the return value. If the mailbox does not have any persisted search folders, the server MUST NOT set the STORE\_HAS\_SEARCHES flag in the return value.
- <span id="page-41-4"></span>The server MUST NOT set any other flags in the return value.

#### <span id="page-41-2"></span>**3.2.5.6 Processing RopGetOwningServers**

If the operation is performed against a private mailbox store, the server can fail the operation, or it can compute a correct answer for the client.

Each public folder has associated configuration information, including which servers are configured to actually hold content of the folder. This specific configuration indicates one of several potential states for each replica server. An "Active" replica contains content and is expected to serve that

*[MS-OXCSTOR] — v20100501 Store Object Protocol Specification* 

*Copyright © 2010 Microsoft Corporation.* 

content to clients. Servers in other replica states do not serve content to clients. These other replica states are implementation-specific, but possible definitions are as follows:

- An "Inactive" replica contains content, but is not going to serve that content to clients.
- A "Deleted" replica once contained content and presently does not.

Each server in the organization's network has a tangible communication cost due to the following implementation-dependent factors: network hardware costs, the cost of the network connectors (various WAN versus LAN costs and so forth), and the perceived cost of using the network for certain applications, and so on.

The server MUST retrieve the current replica information for the specific public folder specified by the **FolderId** field. This replica information is a list, each entry consisting of at least a server identifier and the replication state for this folder on that server (Active/Inactive/Deleted/etc). The server MUST obtain the network cost for each server in the list, if that cost information isn't already in the list. The network cost values are expressed relative to the server servicing the request, not the client making the request.

The server MUST remove entries from the list that are not active replicas. The server can remove entries from the list which, at its discretion, it determines to be too expensive for the client to reach. The server can remove entries if another configuration indicates that the client be prohibited from attempting a connection, if such a configuration exists. If the resulting trimmed list is empty, the operation MUST fail with a **ReturnValue** of 0x00000469.

The server MUST sort the list according to the cost information, least expensive items sorting to the front of the list. Servers with the same cost can appear in any order, but the server SHOULD ensure that the same list values sort to the same order every time.

The server MUST count the number of entries at the front of the list that all have the same cost value. The resultant value will be the number of cheapest, equally costed servers (the **CheapServersCount** value returned in the response).

The current total list length constitutes the **OwningServersCount** value returned in the response. The list contents of server identifiers constitute the value in the **OwningServers** field. The server MUST map whatever identifier moniker for each server it has into an ESSDN string to return to the client.

## <span id="page-42-0"></span>**3.2.5.7 Processing RopPublicFolderIsGhosted**

<span id="page-42-1"></span>If the operation is performed against a private mailbox store, the server can fail the operation, or it can compute a correct answer for the client.

Each public folder has associated configuration information, including which servers are configured to actually hold content of the folder. This specific configuration indicates one of several potential states for each replica server. An "Active" replica contains content and is expected to serve that content to clients. Servers in other replica states do not serve content to clients. These other replica states are implementation-specific, but possible definitions are as follows:

- An "Inactive" replica contains content, but is not going to serve that content to clients.
- A "Deleted" replica once contained content and presently does not.

Each server in the organization's network has a tangible communication cost due to the following implementation-dependent factors: network hardware costs, the cost of the network connectors (various WAN versus LAN costs, and so forth), and the perceived cost of using the network for certain applications, and so on.

*[MS-OXCSTOR] — v20100501 Store Object Protocol Specification* 

*Copyright © 2010 Microsoft Corporation.* 

The server MUST retrieve the current replica information for the specific public folder specified by the **FolderId** field. This replica information is a list, each entry consisting of at least a server identifier and the replication state (Active, Inactive, Deleted) for this folder on that server. The server MUST obtain the network cost for each server in the list, if that cost information isn't already in the list. The network cost values are expressed relative to the server, not the client making the request.

The server MUST return an **IsGhosted** value of TRUE if the queried server is not listed as an active replica of the folder. The **IsGhosted** value MUST be FALSE if the queried server is listed as an active replica of the folder.

The server MUST remove entries from the list which are not active replicas. The server can remove entries from the list which, at its discretion, it determines to be too expensive for the client to reach. The server can remove entries if another configuration indicates that the client be prohibited from attempting a connection, if such configuration exists. If the resulting trimmed list is empty, the operation MUST be failed with a **ReturnValue** of 0x00000469. A client MUST interpret this **ReturnValue** value as implying an **IsGhosted** value of TRUE.

The server MUST sort the list according to the cost information, least expensive items sorting to the front of the list. Servers with the same cost can appear in any order, but the server SHOULD ensure that the same list values sort to the same order every time.

The server MUST count the number of entries at the front of the list that all have the same cost value. The resultant value will be the number of cheapest, equally costed servers (the **CheapServersCount** return value).

The current total list length constitutes the **ServersCount** return value. The list contents of server identifiers constitute the value of the **Servers** field. The server MUST map whatever identifier moniker for each server it has into an ESSDN string to return to the client.

#### <span id="page-43-0"></span>**3.2.5.8 Processing RopLongTermIdFromId**

<span id="page-43-2"></span>The server MUST verify whether the REPLID portion of the given ID exists in the REPLID and REPLGUID to-and-from mapping table. The server MUST NOT otherwise attempt to confirm that the given ID is a change number for an existing or former object, is an identifier for an existing or former object, or has ever been assigned for any reason.

If the given REPLID is not in the REPLID and REPLGUID to-and-from mapping table, the operation MUST fail with a **ReturnValue** of 0x8004010F.

The server MUST construct the returned LongTermID by composing the REPLGUID recovered from the REPLID and REPLGUID to-and-from mapping table for the REPLID portion of the given ID, copying the global counter portion of the given ID to the global counter portion of the LongTermID, and by setting the padding bytes of the LongTermID to zero.

#### <span id="page-43-1"></span>**3.2.5.9 Processing RopIdFromLongTermId**

<span id="page-43-3"></span>The server MUST NOT perform any specific validation of the passed LongTermID value. The server MUST search the REPLID and REPLGUID to-and-from mapping table for the REPLGUID portion of the LongTermID field. If a row is not found, the server MUST add a new row consisting of the REPLGUID portion of the LongTermID field and a newly assigned REPLID value. The new REPLID value MUST be unique in the REPLID and REPLGUID to-and-from mapping table.

The server MUST construct the returned ID by composing the REPLID recovered from the REPLID and REPLGUID to-and-from mapping table for the REPLGUID portion of the LongTermID, and by copying the global counter portion of the LongTermID to the returned ID.

*[MS-OXCSTOR] — v20100501 Store Object Protocol Specification* 

*Copyright © 2010 Microsoft Corporation.* 

*Release: Saturday, May 1, 2010* 

*44 / 60*

The server MUST ignore the content of the padding bytes in the LongTermID field.

#### <span id="page-44-0"></span>**3.2.5.10 Processing RopGetPerUserLongTermIds**

The server MUST verify the operation is being performed against a private mailbox logon, and not a public folders logon. If the operation is performed against a public folders logon, the server MUST fail the operation with a **ReturnValue** of 0x80040102.

The server MUST search the per-user data table for the mailbox for entries identified by the **DatabaseGuid** field in the request. For each entry in the table, the server MUST collect the associated public folder long-term ID. The total number of long-term IDs collected is specified in the **LongTermIdCount** field and the aggregated list of long-term IDs constitutes the value of the **LongTermIds** field.

The server can return the list of long-term IDs in any order. The server can return an empty list.

#### <span id="page-44-1"></span>**3.2.5.11 Processing RopGetPerUserGuid**

The server MUST verify the operation is being performed against a private mailbox logon, and not a public folders logon. If the operation is performed against a public folders logon, the server MUST fail the operation with a **ReturnValue** of 0x80040102.

The server MUST search the per-user data table for the mailbox for the only row with an FID equal to the one specified by the **LongTermId** field in the request. The server MUST return the associated REPLGUID value in the **DatabaseGuid** field.

#### <span id="page-44-2"></span>**3.2.5.12 Processing RopReadPerUserInformation**

This operation can be issued against either a private mailbox logon or a public folders logon.

#### <span id="page-44-3"></span>**3.2.5.12.1 Private Mailbox Specific Behavior**

The server MUST search the per-user data table for the mailbox for the only row with an FID equal to the value of the **FolderId** field. The server MUST retrieve from that row the stored change number set of read items. After the change number set is retrieved, the server's behavior, as specified in section  $3.2.5.12.3$ , is the same for both private mailboxes and public folders.

#### <span id="page-44-4"></span>**3.2.5.12.2 Public Folders Specific Behavior**

The server MUST first determine that the persisted read/unread information for the user is up to date. If the server is maintaining any in-memory caches of the per-user read/unread information, the data for the current user MUST now be flushed to disk.

The server MUST search the per-user data table for the only row with an FID equal to the value of the **FolderId** field and the user ID equal to the logged on user. The server MUST retrieve from that row the stored change number set of read items. After the change number set is retrieved, the server's behavior, as specified in section [3.2.5.12.3,](#page-44-6) is the same for both private mailboxes and public folders.

#### <span id="page-44-5"></span>**3.2.5.12.3 Common Behavior**

<span id="page-44-6"></span>The change number set MUST be serialized into a binary large object (BLOB) that is formatted as a serialized IDSET with REPLGUID structure, as specified in [\[MS-OXCFXICS\]](%5bMS-OXCFXICS%5d.pdf) section 2.2.2.3.2. The server then returns the BLOB in the **Data** field of the response.

*[MS-OXCSTOR] — v20100501 Store Object Protocol Specification* 

*Copyright © 2010 Microsoft Corporation.* 

The size of the BLOB can potentially exceed the maximum amount of data that can be communicated in a single [RopReadPerUserInformation](%5bMS-OXCROPS%5d.pdf) response. For this reason, the [RopReadPerUserInformation](%5bMS-OXCROPS%5d.pdf) ROP is designed to stream the data to the client by having the client invoke the ROP multiple times. In other words, the client can send multiple [RopReadPerUserInformation](%5bMS-OXCROPS%5d.pdf) requests to retrieve the BLOB in segments.

On each invocation of [RopReadPerUserInformation,](%5bMS-OXCROPS%5d.pdf) the server MUST inspect the value of the **MaxDataSize** field of the [RopReadPerUserInformation](%5bMS-OXCROPS%5d.pdf) request because the value can be different in each request. In certain cases, the server MUST adjust the value of **MaxDataSize**. For more details about inspecting and adjusting the value, see the summary in this section. After the server has inspected and, if necessary, adjusted the value of **MaxDataSize**, the server MUST compare the value to the size of the remaining BLOB segment. If the adjusted **MaxDataSize** value is less than the size of the remaining BLOB segment, then the server MUST set **HasFinished** to FALSE to indicate to the client that some data remains to be retrieved.

The **DataOffset** field in the request contains an index into the BLOB. In other words, the value of **DataOffset** specifies the position within the BLOB of the first byte of data to be returned to the client. The value of **DataOffset** is always zero in the first [RopReadPerUserInformation](%5bMS-OXCROPS%5d.pdf) request. The client updates **DataOffset** based on the number of bytes received in the previous response so that **DataOffset** always points to the first byte of the next BLOB segment to be returned.

Summary:

- 1. The **MaxDataSize** field of the request specifies the maximum number of bytes that can be returned in a single [RopReadPerUserInformation](%5bMS-OXCROPS%5d.pdf) response. The server MUST adjust the **MaxDataSize** value in certain cases, as specified in item 2 of this summary.
- <span id="page-45-0"></span>2. When the client retrieves a BLOB in segments, the client can set **MaxDataSize** to a different value in each [RopReadPerUserInformation](%5bMS-OXCROPS%5d.pdf) request that is used to retrieve the BLOB. Therefore, the server MUST examine the value of **MaxDataSize** on each invocation of [RopReadPerUserInformation](%5bMS-OXCROPS%5d.pdf) as follows.
	- 1. The server MUST compare the value of **MaxDataSize** to zero. If **MaxDataSize** equals 0, then the server MUST adjust the value of **MaxDataSize** to a suitable default value, which is determined by the implementation. [<20>](#page-55-10)
	- 2. The server SHOULD compare the value of **MaxDataSize** to some suitable maximum value, as determined by the implementation. If **MaxDataSize** > [server's suitable maximum], then the server SHOULD adjust the value of **MaxDataSize** to the suitable maximum value. [<21>](#page-55-11)
	- 3. The server MUST compare the adjusted value of **MaxDataSize** to the size of the remaining BLOB segment. If [size of remaining BLOB segment] > [adjusted **MaxDataSize**], then the server MUST set **HasFinished** to FALSE to indicate to the client that additional requests are necessary to retrieve all of the remaining portions of the BLOB. The size of the remaining BLOB segment is equal to the size of the entire BLOB minus the value of **DataOffset**.
- <span id="page-45-1"></span>3. The **DataSize** field specifies the actual number of bytes that are returned in the response. The value of **DataSize** MUST NOT exceed the adjusted value of the **MaxDataSize** field. For details about adjusting **MaxDataSize**, see item number 2 of this summary. The server MUST set **DataSize** to the lesser of the following two values:
	- 1. The adjusted value of **MaxDataSize**.
	- 2. The size of the remaining BLOB segment. This is the size of the portion of the BLOB that remains to be sent to the client and is equal to the size of the entire BLOB minus the value of **DataOffset**.

*[MS-OXCSTOR] — v20100501 Store Object Protocol Specification* 

*Copyright © 2010 Microsoft Corporation.* 

4. The server MUST set **HasFinished** to TRUE if **DataOffset** plus **DataSize** equals the size of the entire BLOB. In other words, when the server sends the last segment of the BLOB, **HasFinished** MUST be set to TRUE.

### <span id="page-46-0"></span>**3.2.5.13 Processing RopWritePerUserInformation**

<span id="page-46-6"></span>This operation can be issued against either a private mailbox logon or a public folders logon.

#### <span id="page-46-1"></span>**3.2.5.13.1 Common Behavior**

Each invocation of this ROP accumulates data from the client until the client makes a final call with **HasFinished** set to TRUE. The server MUST aggregate the data across multiple invocations and it MUST validate the entire data set before persisting to permanent storage.

The server MUST determine if the current invocation is a continuation of a previous invocation by examining the **FolderId** and **DataOffset** fields. If the FID has changed since the last invocation, or the **DataOffset** value does not equal the amount of data already written, the server MUST assume the previous operation was aborted and MUST dispose of any accumulated data. In addition, if the current invocation's **DataOffset** isn't zero, the ROP MUST fail with a **ReturnValue** of 0x80004005.

Once the client invokes this ROP with **HasFinished** set to TRUE, the server MUST validate the accumulated data and verify it is a properly formed serialized IDSET with REPLGUID as specified in [\[MS-OXCFXICS\]](%5bMS-OXCFXICS%5d.pdf) section 2.2.2.3.2. If the data is not properly formed, the ROP MUST fail with a **ReturnValue** of 0x000004ED.

After performing the specific behavior in the following sections, the server MUST record, in UTC, the current system time on the appropriate row in the table.

#### <span id="page-46-2"></span>**3.2.5.13.2 Private Mailbox Specific Behavior**

The server MUST search the per-user data table of the mailbox for the only row with an FID equal to the value of the **FolderId** field. If the row exists, the REPLGUID field and accumulated change number information MUST replace any existing values in the table. If the row does not presently exist, a new row for the mailbox and folder MUST be added, setting the REPLGUID field and accumulated change number information onto that row.

#### <span id="page-46-3"></span>**3.2.5.13.3 Public Folders Specific Behavior**

The server MUST search the per-user data table for the only row with a user ID equal to user ID associated with the session logon and an FID equal to the value of the **FolderId** field. If the row exists, the accumulated change number information MUST replace any existing values in the table. If the row does not exist, a new row for the user and folder MUST be added, setting the accumulated change number information onto that row.

#### <span id="page-46-4"></span>**3.2.6 Timer Events**

None.

#### <span id="page-46-5"></span>**3.2.7 Other Local Events**

None.

*[MS-OXCSTOR] — v20100501 Store Object Protocol Specification* 

## <span id="page-47-0"></span>**4 Protocol Examples**

<span id="page-47-2"></span>This section provides a sample sequence of ROP requests and responses that a client and a server might exchange as the client logs on to a user mailbox or public folders, reads or writes mailboxlevel properties, or determines the availability of content for public folders. Note that the examples listed here only show the relevant portions of the specified ROPs; these portions are not the final byte sequences that get transmitted over the wire. Also note that the data for a multi-byte field appear in **[little-endian](%5bMS-OXGLOS%5d.pdf)** format, with the bytes in the field presented from least significant to most significant. Generally speaking, these ROP requests are packed with other ROP requests, compressed and packed in one or more RPC calls as specified in [\[MS-OXCRPC\]](%5bMS-OXCRPC%5d.pdf) section 3.1.7.4. These examples assume the client has already successfully connected to the server. For more details, see [\[MS-OXCRPC\]](%5bMS-OXCRPC%5d.pdf) section 4.1.

The byte sequences are shown in the following format with each byte's value expressed as a twodigit hexadecimal number.

0080: 45 4d 53 4d 44 42 2e 44-4c 4c 00 00 00 00 00 00

The value, 0080, at the far left is the byte sequence's offset from the beginning of the buffer. Following the offset is a colon and then a series of up to 16 byte values. Here, the first byte value (45) in the series is located 0x80 bytes (128 bytes) from the beginning of the buffer. The seventh byte value (2e) in the series is located 0x86 bytes (134 bytes) from the beginning of the buffer. The dash between the eighth byte (44) and ninth byte (4c) has no semantic value, and serves only to distinguish the eight byte boundary for readability purposes.

Each set of byte sequences is followed by one or more lines interpreting it.

The following example shows how a **[property tag](%5bMS-OXGLOS%5d.pdf)** and its property value are represented in a buffer and interpreted directly from it (according to the PropertyValue structure format specified in [\[MS-](%5bMS-OXCDATA%5d.pdf)[OXCDATA\]](%5bMS-OXCDATA%5d.pdf) section 2.13.2). The data appears in the buffer in little-endian format.

0020: 03 00 76 66 0a 00 00-00

[0020-0023] Property tag: 0x66760003 [\(PidTagRuleSequence\)](%5bMS-OXPROPS%5d.pdf)

[0024-0027] Property value: 10

Generally speaking, interpreted values will be shown in their native format, interpreted appropriately from the raw byte sequence as specified in the appropriate section. Here, the byte sequence "0a 00 00 00" has been interpreted as a **PtypInteger32** with a value of 10 because the type of the [PidTagRuleSequence](%5bMS-OXPROPS%5d.pdf) property is **PtypInteger32**. Property data types are specified in [\[MS-OXCDATA\]](%5bMS-OXCDATA%5d.pdf) section 2.12.1.

#### <span id="page-47-1"></span>**4.1 RopLogon for a Private Mailbox**

[RopLogon](%5bMS-OXCROPS%5d.pdf) request for a private mailbox:

0000: 01 0C 04 00 01 00 00 00-00 68 00 2F 6F 3D 46 69 0010: 72 73 74 20 4F 72 67 61-6E 69 7A 61 74 69 6F 6E 0020: 2F 6F 75 3D 45 78 63 68-61 6E 67 65 20 41 64 6D 0030: 69 6E 69 73 74 72 61 74-69 76 65 20 47 72 6F 75 0040: 70 20 28 46 59 44 49 42-4F 48 46 32 33 53 50 44 0050: 4C 54 29 2F 63 6E 3D 52-65 63 69 70 69 65 6E 74

*[MS-OXCSTOR] — v20100501 Store Object Protocol Specification* 

*Copyright © 2010 Microsoft Corporation.* 

0060: 73 2F 63 6E 3D 41 64 6D-69 6E 69 73 74 72 61 74 0070: 6F 72 00

#### [0000-0000] **LogonFlags** — Private

[0001-0004] **OpenFlags** — HOME\_LOGON, TAKE\_OWNERSHIP, NO\_MAIL, USE\_PER\_MDB\_REPLID\_MAPPING

[0005-0008] **StoreState** — Value is ignored by the server.

[0009-000A] **EssdnSize** — The size of the ESSDN field is 0x68 bytes long.

[000B-0072] **ESSDN**

[RopLogon](%5bMS-OXCROPS%5d.pdf) success response for a private mailbox:

0000: 01 01 00 00 00 00 78 27-1A 01 00 00 00 00 78 27 0010: 1C 01 00 00 00 00 78 27-1D 01 00 00 00 00 78 27 0020: 1B 01 00 00 00 00 78 27-1E 01 00 00 00 00 78 27 0030: 1F 01 00 00 00 00 78 27-20 01 00 00 00 00 78 27 0040: 21 01 00 00 00 00 78 27-24 01 00 00 00 00 78 27 0050: 25 01 00 00 00 00 78 27-22 01 00 00 00 00 78 27 0060: 23 01 00 00 00 00 78 27-26 07 F7 F8 91 A5 1C 34 0070: 16 41 8C 48 9D B0 1A 86-F5 0B 01 00 4D 77 D4 64 0080: 83 49 70 4F 9B 8B 46 E6-35 BB 78 AB 0D 10 0F 01 0090: 0A 03 D8 07 60 53 1A C2-BE 82 C8 01 00 00 00 01

[0000-0000] **LogonFlags** — Private

[0001-0068] **FolderIds** — As follows:

[0001-0008] Mailbox Root Folder FID

[0009-0010] Deferred Action Folder FID

[0011-0068] <more FIDs>

[0069-0069] **ResponseFlags** — SendAsRight, OwnerRight, Reserved

[006A-0079] **MailboxGuid**

[007A-007B] **ReplId**

[007C-008B] **ReplGuid**

[008C-0093] **LogonTime** — 2008/03/10 Mon 15:10:13

[0094-009B] **GwartTime** — 2008/03/10 14:55:19

[009C-009F] **StoreState** — STORE\_HAS\_SEARCHES

#### <span id="page-48-0"></span>**4.2 RopLogon for Public Folders**

[RopLogon](%5bMS-OXCROPS%5d.pdf) request for public folders:

*[MS-OXCSTOR] — v20100501 Store Object Protocol Specification* 

*Copyright © 2010 Microsoft Corporation.* 

0000: 00 06 04 00 01 00 00 00-00 00 00

[0000-0000] **LogonFlags** — Log on to public folders

[0001-0004] **OpenFlags** — PUBLIC, HOME\_LOGON, NO\_MAIL, USE\_PER\_MDB\_REPLID\_MAPPING

[0005-0008] **StoreState** — Value is ignored.

[0009-000A] **EssdnSize** — No ESSDN is given for public logons.

[RopLogon](%5bMS-OXCROPS%5d.pdf) success response for public folders:

0000: 00 01 00 00 00 00 00 00-06 01 00 00 00 00 00 00 0010: 01 01 00 00 00 00 00 00-02 01 00 00 00 00 00 00 0020: 03 01 00 00 00 00 00 00-04 01 00 00 00 00 00 00 0030: 05 00 00 00 00 00 00 00-00 03 00 00 00 00 00 00 0040: 07 03 00 00 00 00 00 00-08 00 00 00 00 00 00 00 0050: 00 00 00 00 00 00 00 00-00 00 00 00 00 00 00 00 0060: 00 00 00 00 00 00 00 00-00 01 00 70 5B CA BF 1E 0070: F9 98 41 89 7D 47 9E 09-45 FD 2F 95 DA FE 74 E0 0080: F7 4C 4C 81 EF 83 BA 85-0B E8 E4

[0000-0000] **LogonFlags** — Log on to public folders

[0001-0050] **FolderIds** — As follows:

[0001-0008] Public Folders FID

[0009-0010] IPM Subtree FID

[0011-0050] <other FIDs>

 $[0051-0068]$  Unused  $-$  Set to zero.

[0069-006A] **ReplId**

[006B-007A] **ReplGuid**

[007B-008A] **PerUserGuid**

#### <span id="page-49-0"></span>**4.3 RopGetReceiveFolder**

[RopGetReceiveFolder](%5bMS-OXCROPS%5d.pdf) request:

0000: 00

#### [0000-0000] **MessageClass** <empty string>

[RopGetReceiveFolder](%5bMS-OXCROPS%5d.pdf) response:

0000: 01 00 00 00 00 78 27 1E-00

*[MS-OXCSTOR] — v20100501 Store Object Protocol Specification* 

*Copyright © 2010 Microsoft Corporation.* 

[0000-0007] **FolderId**

[0008-0008] **ExplicitMessageClass** <empty string>

#### <span id="page-50-0"></span>**4.4 RopSetReceiveFolder**

[RopSetReceiveFolder](%5bMS-OXCROPS%5d.pdf) request:

0000: 01 00 00 00 00 78 27 1A-49 50 4D 2E 53 6F 6D 65 0010: 4D 65 73 73 61 67 65 43-6C 61 73 73 00

[0000-0007] **FolderId**

[0008-001C] **MessageClass**

[RopSetReceiveFolder](%5bMS-OXCROPS%5d.pdf) response:

No response.

#### <span id="page-50-1"></span>**4.5 RopGetReceiveFolderTable**

[RopGetReceiveFolderTable](%5bMS-OXCROPS%5d.pdf) request:

No fields in the request.

[RopGetReceiveFolderTable](%5bMS-OXCROPS%5d.pdf) response:

0000: 04 00 00 00 00 01 00 00-00 00 78 27 1E 00 5E FF 0010: 54 5F C0 82 C8 01 00 01-00 00 00 00 78 27 1A 49 0020: 50 43 00 32 EF 56 5F C0-82 C8 01 00 01 00 00 00 0030: 00 78 27 1E 49 50 4D 00-32 EF 56 5F C0 82 C8 01 0040: 00 01 00 00 00 00 78 27-1E 52 45 50 4F 52 54 2E 0050: 49 50 4D 00 32 EF 56 5F-C0 82 C8 01

[0000-0003] **RowCount** (4 rows being returned)

[0004-0004], [0016-0016], [002B-002B], [0040-0040] Error Flag Indicator (no error). For more details, see [\[MS-OXCDATA\]](%5bMS-OXCDATA%5d.pdf) section 2.10.

[0005-000C], [0017-001E], [002C-0033], [0041-0048] **FolderId**

[000D-000D], [001F-0022], [0034-0037], [0049-0053] **MessageClass**

[000E-0015], [0023-002A], [0038-003F], [0054-005B] **LastModification**

#### <span id="page-50-2"></span>**4.6 RopIdFromLongTermId**

[RopIdFromLongTermId](%5bMS-OXCROPS%5d.pdf) request:

0000: 70 5B CA BF 1E F9 98 41-89 7D 47 9E 09 45 FD 2F 0010: 00 00 00 00 00 12 00 00

[0000-000F] **LongTermID REPLGUID**

*[MS-OXCSTOR] — v20100501 Store Object Protocol Specification* 

*Copyright © 2010 Microsoft Corporation.* 

#### [0010-0015] **LongTermID** counter

#### [0016-0017] **LongTermID** padding

[RopIdFromLongTermId](%5bMS-OXCROPS%5d.pdf) response:

0000: 05 00 00 00 00 00 00 12

#### [0000-0001] **ObjectId REPLID**

[0002-0007] **ObjectId** counter

#### <span id="page-51-0"></span>**4.7 RopGetPerUserLongTermIds**

[RopGetPerUserLongTermIds](%5bMS-OXCROPS%5d.pdf) request:

0000: 4D 77 D4 64 83 49 70 4F-9B 8B 46 E6 35 BB 78 AB

#### [0000-000F] **DatabaseGuid**

[RopGetPerUserLongTermIds](%5bMS-OXCROPS%5d.pdf) response:

0000: 00 00

[0000-0001] **LongTermIdCount** (no IDs being returned)

#### <span id="page-51-1"></span>**4.8 RopReadPerUserInformation**

[RopReadPerUserInformation](%5bMS-OXCROPS%5d.pdf) request:

0000: 70 5B CA BF 1E F9 98 41-89 7D 47 9E 09 45 FD 2F 0010: 00 00 00 00 00 12 00 00-00 00 00 00 00 00 00

#### [0000-0017] **FolderId**

[0018-0018] **Reserved**

[0019-001C] **DataOffset**

#### [001D-001E] **MaxDataSize**

[RopReadPerUserInformation](%5bMS-OXCROPS%5d.pdf) response:

0000: 01 18 00 D8 44 AE 73 F9-61 5D 4F B3 C6 9A 7C 31 0010: FE C1 23 06 00 00 00 78-2B 33 00

#### [0000-0000] **HasFinished**

[0001-0002] **DataSize**

*[MS-OXCSTOR] — v20100501 Store Object Protocol Specification* 

*Copyright © 2010 Microsoft Corporation.* 

[0003-001A] **Data**

#### <span id="page-52-0"></span>**4.9 RopWritePerUserInformation**

[RopWritePerUserInformation](%5bMS-OXCROPS%5d.pdf) request:

0000: 70 5B CA BF 1E F9 98 41-89 7D 47 9E 09 45 FD 2F 0010: 00 00 00 00 00 12 00 00-01 00 00 00 00 18 00 D8 0020: 44 AE 73 F9 61 5D 4F B3-C6 9A 7C 31 FE C1 23 06 0030: 00 00 00 78 2B 33 00 D8-44 AE 73 F9 61 5D 4F B3 0040: C6 9A 7C 31 FE C1 23

[0000-0017] **FolderId**

- [0018-0018] **HasFinished**
- [0019-001C] **DataOffset**

[001D-001E] **DataSize**

[001F-0036] **Data**

[0037-0046] **ReplGuid**

[RopWritePerUserInformation](%5bMS-OXCROPS%5d.pdf) response:

No response.

*[MS-OXCSTOR] — v20100501 Store Object Protocol Specification* 

*Copyright © 2010 Microsoft Corporation.* 

## <span id="page-53-5"></span><span id="page-53-0"></span>**5 Security**

#### <span id="page-53-1"></span>**5.1 Security Considerations for Implementers**

<span id="page-53-3"></span>There are no special security considerations specific to the Store Object protocol. General security considerations pertaining to the underlying RPC-based transport apply. For details, see [\[MS-](%5bMS-OXCROPS%5d.pdf)[OXCROPS\].](%5bMS-OXCROPS%5d.pdf)

#### <span id="page-53-2"></span>**5.2 Index of Security Fields**

<span id="page-53-4"></span>None.

*[MS-OXCSTOR] — v20100501 Store Object Protocol Specification* 

*Copyright © 2010 Microsoft Corporation.* 

## <span id="page-54-0"></span>**6 Appendix A: Product Behavior**

<span id="page-54-10"></span>The information in this specification is applicable to the following product versions. References to product versions include released service packs.

- Microsoft® Office Outlook® 2003
- Microsoft® Exchange Server 2003
- Microsoft® Office Outlook® 2007
- Microsoft® Exchange Server 2007
- Microsoft® Outlook® 2010
- Microsoft® Exchange Server 2010

Exceptions, if any, are noted below. If a service pack number appears with the product version, behavior changed in that service pack. The new behavior also applies to subsequent service packs of the product unless otherwise specified.

Unless otherwise specified, any statement of optional behavior in this specification prescribed using the terms SHOULD or SHOULD NOT implies product behavior in accordance with the SHOULD or SHOULD NOT prescription. Unless otherwise specified, the term MAY implies that product does not follow the prescription.

<span id="page-54-1"></span> $\langle 1 \rangle$  Section 2.2.1.1.1: Exchange 2003 and Exchange 2007 do not reject the operation when the client uses an undefined flag value.

<span id="page-54-2"></span> $\leq$  2> Section 2.2.1.1.1.2: Exchange 2003 and Exchange 2007 use the HOME\_LOGON bit as follows: When the bit is set in a public folder logon, per-user read/unread information is tracked. This bit is ignored in a private mailbox logon.

<span id="page-54-3"></span> $<$ 3> Section 2.2.1.1.1.2: Exchange 2003 and Exchange 2007 use the TAKE\_OWNERSHIP bit as follows: If set, the bit grants SendAs permission to an admin logon. If not set, SendAs permission is not granted.

<span id="page-54-4"></span>[<4> Section 2.2.1.1.1.2.1: O](#page-12-7)utlook 2003 does not use this bit and always assumes that all logons on an RPC session use the same REPLID/REPLGUID mapping and named property/property ID mapping.

<span id="page-54-5"></span>[<5> Section 2.2.1.1.3.6: O](#page-14-9)utlook 2003, Outlook 2007, and Outlook 2010 cache the REPLGUID returned by [RopLogon.](%5bMS-OXCROPS%5d.pdf) If a reconnect occurs and the REPLGUID changes, Outlook 2003, Outlook 2007, and Outlook 2010 fail the logon and prompt the user to restart the application.

<span id="page-54-6"></span>[<6> Section 2.2.1.1.4.4: O](#page-15-7)utlook 2003, Outlook 2007, and Outlook 2010 cache the REPLGUID returned by [RopLogon.](%5bMS-OXCROPS%5d.pdf) If a reconnect occurs and the REPLGUID changes, Outlook 2003, Outlook 2007, and Outlook 2010 fail the logon and prompt the user to restart the application.

<span id="page-54-7"></span> $\langle$  [<7> Section 2.2.1.1.5: I](#page-16-6)f the user doesn't exist in the Active Directory forest, Exchange 2007 and Exchange 2010 return ecUnknownUser and Exchange 2003 returns ecLoginFailure.

<span id="page-54-8"></span>[<8> Section 2.2.1.1.5: E](#page-16-7)xchange 2003 and Exchange 2007 return ecServerPaused after five attempts within any 10-second period to log on to a mailbox that is not hosted on the server.

<span id="page-54-9"></span>[<9> Section 2.2.1.5: E](#page-21-6)xchange 2010 does not support [RopGetStoreState,](%5bMS-OXCROPS%5d.pdf) but Exchange 2003 and Exchange 2007 do support it.

*[MS-OXCSTOR] — v20100501 Store Object Protocol Specification* 

*Copyright © 2010 Microsoft Corporation.* 

<span id="page-55-0"></span>[<10> Section 2.2.1.6: E](#page-22-7)xchange 2003, Exchange 2007, and Exchange 2010 will successfully complete a [RopGetOwningServers](%5bMS-OXCROPS%5d.pdf) operation when issued against a private mailbox logon. The results are undefined.

<span id="page-55-1"></span>[<11> Section 2.2.1.6.2.3:](#page-22-8) Exchange 2003 queries the transport engine for cost information and removes servers that have a connection cost of "infinite". Exchange 2007 and Exchange 2010 query **[Active Directory](%5bMS-OXGLOS%5d.pdf)** for cost information and remove servers that have a connection cost over 500. The source used to determine connection costs and the algorithm used to determine the servers that are to be removed are implementation-defined.

<span id="page-55-2"></span> $\leq$ 12> Section 2.2.1.7.2.4: Exchange 2003 queries the transport engine for cost information and removes servers that have a connection cost of "infinite". Exchange 2007 and Exchange 2010 query Active Directory for cost information and remove servers that have a connection cost over 500. The source used to determine connection costs and the algorithm used to determine the servers that are to be removed are implementation-defined.

<span id="page-55-3"></span>[<13> Section 3.1.4.1: A](#page-34-7)utodiscover HTTP Service protocol [\[MS-OXDISCO\]](%5bMS-OXDISCO%5d.pdf) is not supported by Outlook 2003.

<span id="page-55-4"></span>[<14> Section 3.2.1: E](#page-36-6)xchange 2003, Exchange 2007, and Exchange 2010 assign REPLIDs in increasing sequential order, starting with the number 1.

<span id="page-55-5"></span>[<15> Section 3.2.1: E](#page-37-4)xchange 2003, Exchange 2007, and Exchange 2010 maintain a single Receive folder table per database. The data within the table are scoped to each mailbox by including a permailbox moniker on each row. Conceptually, there is a single Receive folder table per mailbox.

<span id="page-55-6"></span> $<$ 16 > Section 3.2.5.1.1: Exchange 2003 always ignores the USE\_PER\_MDB\_REPLID\_MAPPING bit and behaves as if the bit is not set, as described in section [2.2.1.1.1.2.1.](#page-12-5)

<span id="page-55-7"></span> $\leq$ 17> Section 3.2.5.1.1: Exchange 2007 implements the behavior that is described in section [2.2.1.1.1.2.1.](#page-12-5)

<span id="page-55-8"></span>[<18> Section 3.2.5.2: E](#page-40-3)xchange 2003, Exchange 2007, and Exchange 2010 case-fold all message class strings in the Receive folder table to upper case. All message class strings returned from [RopGetReceiveFolder](%5bMS-OXCROPS%5d.pdf) and [RopGetReceiveFolderTable](%5bMS-OXCROPS%5d.pdf) are sent to the client in upper case.

<span id="page-55-9"></span>[<19> Section 3.2.5.5: E](#page-41-3)xchange 2003 and Exchange 2007 implement **RopGetStoreState**.

<span id="page-55-10"></span> $\langle$  [<20> Section 3.2.5.12.3: E](#page-45-0)xchange (all versions) uses 4096 for the default value.

<span id="page-55-11"></span>[<21> Section 3.2.5.12.3: E](#page-45-1)xchange (all versions) uses 4096 for the maximum value.

*Copyright © 2010 Microsoft Corporation.* 

## <span id="page-56-0"></span>**7 Change Tracking**

<span id="page-56-1"></span>This section identifies changes made to [MS-OXCSTOR] protocol documentation between February 2010 and May 2010 releases. Changes are classed as major, minor, or editorial.

**Major** changes affect protocol interoperability or implementation. Examples of major changes are:

- A document revision that incorporates changes to interoperability requirements or functionality.
- An extensive rewrite, addition, or deletion of major portions of content.
- A protocol is deprecated.
- The removal of a document from the documentation set.
- Changes made for template compliance.

**Minor** changes do not affect protocol interoperability or implementation. Examples are updates to fix technical accuracy or ambiguity at the sentence, paragraph, or table level.

**Editorial** changes apply to grammatical, formatting, and style issues.

**No changes** means that the document is identical to its last release.

Major and minor changes can be described further using the following revision types:

- New content added.
- **Content update.**
- Content removed.
- New product behavior note added.
- **Product behavior note updated.**
- **Product behavior note removed.**
- New protocol syntax added.
- **Protocol syntax updated.**
- **Protocol syntax removed.**
- New content added due to protocol revision.
- Content updated due to protocol revision.
- Content removed due to protocol revision.
- New protocol syntax added due to protocol revision.
- **Protocol syntax updated due to protocol revision.**
- **Protocol syntax removed due to protocol revision.**
- New content added for template compliance.
- Content updated for template compliance.

*[MS-OXCSTOR] — v20100501 Store Object Protocol Specification* 

*Copyright © 2010 Microsoft Corporation.* 

- **•** Content removed for template compliance.
- Obsolete document removed.

Editorial changes always have the revision type "Editorially updated."

Some important terms used in revision type descriptions are defined as follows:

**Protocol syntax** refers to data elements (such as packets, structures, enumerations, and methods) as well as interfaces.

**Protocol revision** refers to changes made to a protocol that affect the bits that are sent over the wire.

Changes are listed in the following table. If you need further information, please contact [protocol@microsoft.com.](mailto:protocol@microsoft.com)

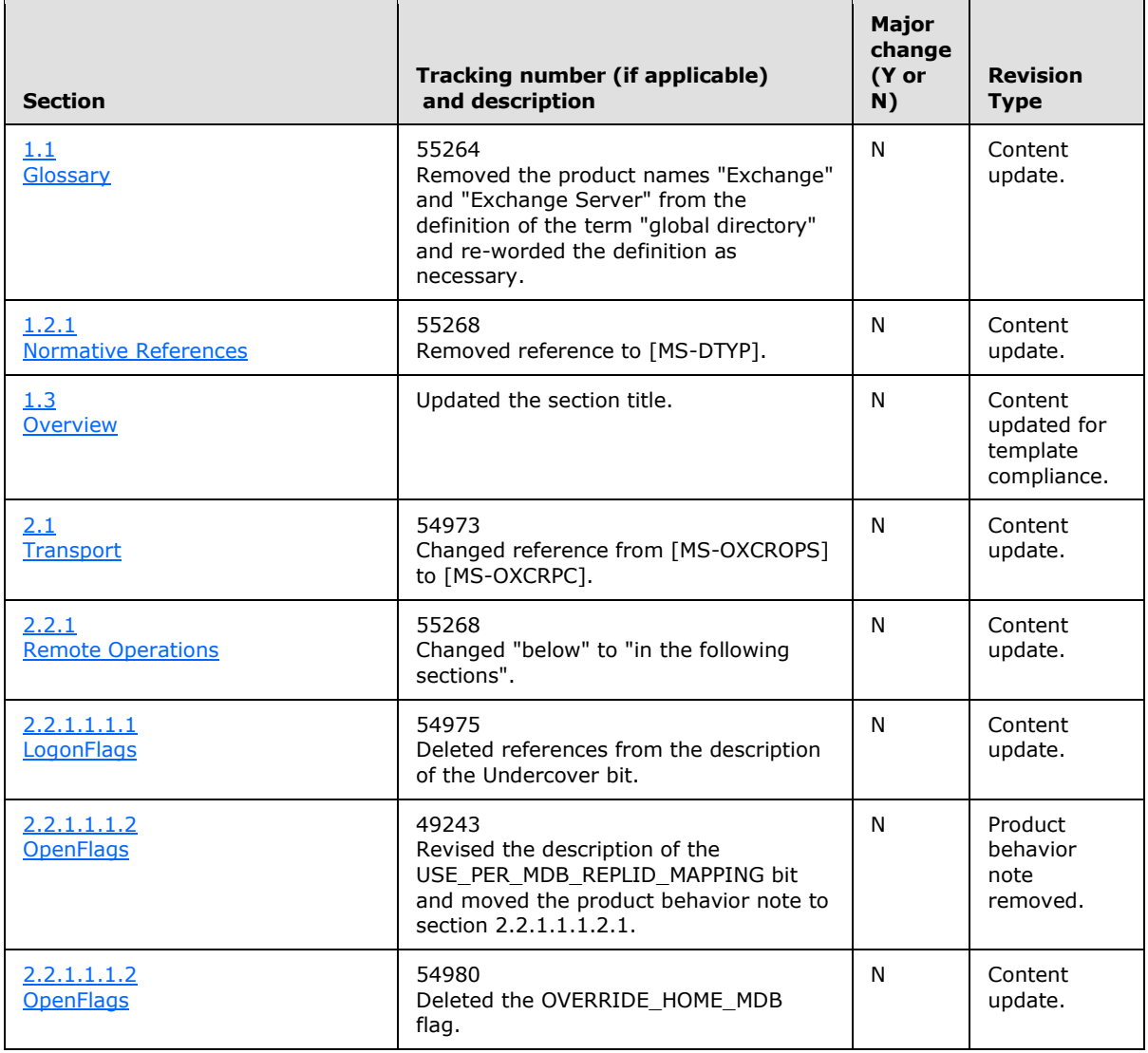

*[MS-OXCSTOR] — v20100501 Store Object Protocol Specification* 

*Copyright © 2010 Microsoft Corporation.* 

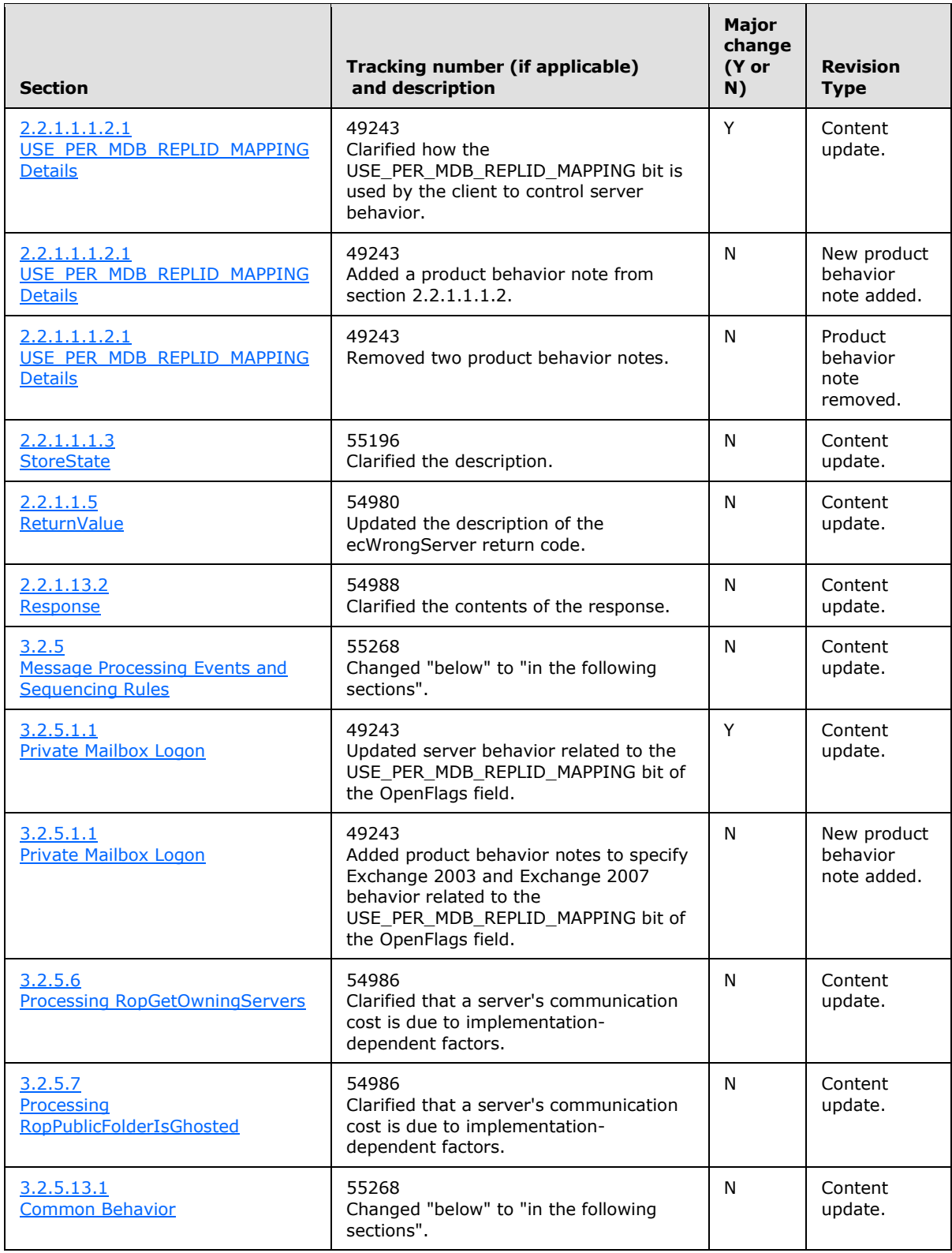

*[MS-OXCSTOR] — v20100501 Store Object Protocol Specification* 

*Copyright © 2010 Microsoft Corporation.* 

## <span id="page-59-0"></span>**8 Index**

#### **A**

[Applicability](#page-9-6) 10

#### **C**

[Capability negotiation](#page-9-7) 10 [Change tracking](#page-56-1) 57 Client [overview](#page-34-8) 35

## **E**

Examples [overview](#page-47-2) 48

#### **F**

Fields – [vendor-extensible](#page-9-8) 10

#### **G**

[Glossary](#page-6-2) 7

#### **I**

Implementer [security considerations](#page-53-3) 54 [Index of security parameters](#page-53-4) 54 [Informative references](#page-8-5) 9 [Introduction](#page-6-3) 7

#### **M**

Messages [overview](#page-10-11) 11 Messaging [transport](#page-10-8) 11

#### **N**

[Normative references](#page-7-3) 8

#### **O**

[Overview](#page-8-4) 9

#### **P**

Parameters - [security index](#page-53-4) 54 [Preconditions](#page-9-9) 10 [Prerequisites](#page-9-9) 10 [Product behavior](#page-54-10) 55

#### **R**

References [informative](#page-8-5) 9

*[MS-OXCSTOR] — v20100501 Store Object Protocol Specification* 

*Copyright © 2010 Microsoft Corporation.* 

*Release: Saturday, May 1, 2010* 

[normative](#page-7-3) 8 [Relationship to other protocols](#page-9-10) 10

#### **S**

Security [implementer considerations](#page-53-3) 54 [overview](#page-53-5) 54 [parameter index](#page-53-4) 54 Server [overview](#page-36-7) 37 [Standards Assignments](#page-9-11) 10

### **T**

[Tracking changes](#page-56-1) 57 [Transport](#page-10-8) 11

#### **V**

[Vendor-extensible fields](#page-9-8) 10 [Versioning](#page-9-7) 10